# **Principal Components (PCA) & Exploratory Factor Analysis** (EFA) with SPSS

IDRE Statistical Consulting

1

<https://stats.idre.ucla.edu/spss/seminars/efa-spss/>

## Outline

- Introduction
	- Motivating example: The SAQ
	- Pearson correlation
	- Partitioning the variance in factor analysis
- Extracting factors
	- Principal components analysis
		- Running a PCA with 8 components in SPSS
		- Running a PCA with 2 components in SPSS
	- Common factor analysis
		- Principal axis factoring (2-factor PAF)
		- Maximum likelihood (2-factor ML)
- Rotation methods
	- Simple Structure
	- Orthogonal rotation (Varimax)
	- Oblique (Direct Oblimin)
- Generating factor scores

## Introduction

- Motivating example: The SAQ
- Pearson correlation
- Partitioning the variance in factor analysis

#### **Factors (latent) and Items (observed)**

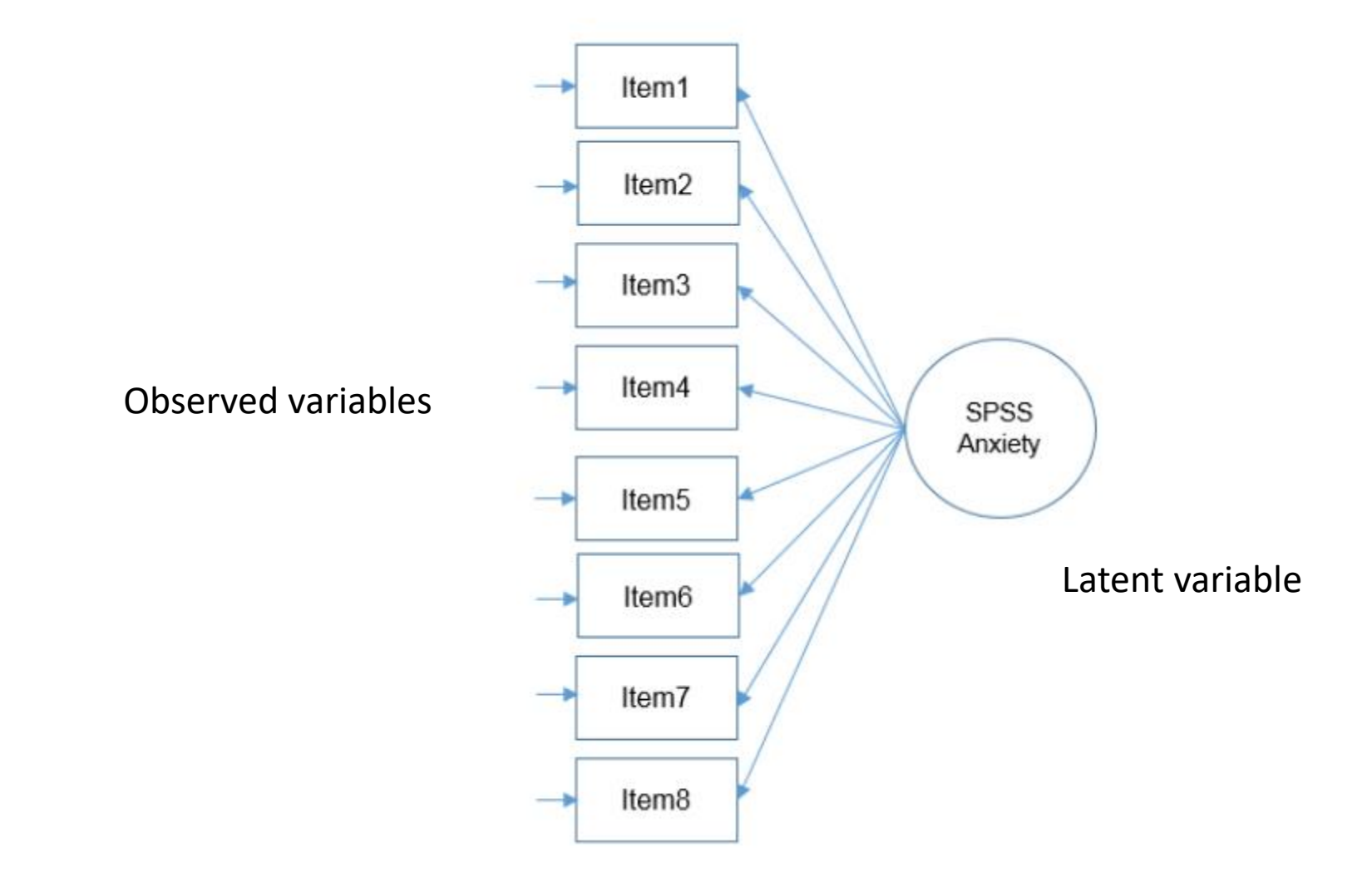

Assumption: the correlations among all observed variables can be explained by latent variable

## **SPSS Anxiety Questionnaire (SAQ-8)**

- **1. I dream that Pearson is attacking me with correlation coefficients**
- **2. I don't understand statistics**
- **3. I have little experience with computers**
- **4. All computers hate me**
- **5. I have never been good at mathematics**
- **6. My friends are better at statistics than me**
- **7. Computers are useful only for playing games**
- **8. I did badly at mathematics at school**

### **Pearson Correlation of the SAQ-8**

**Correlations** 

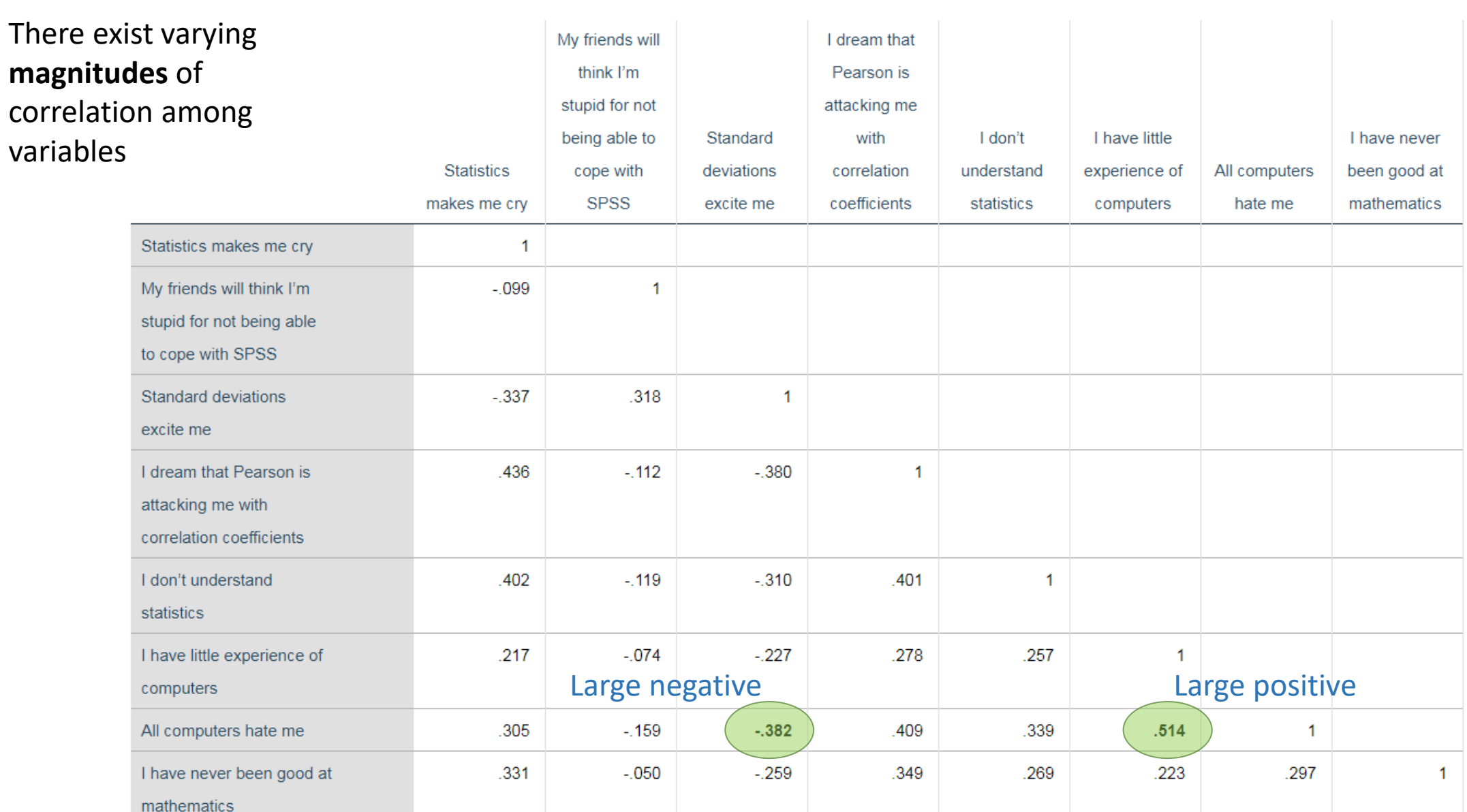

## Partitioning the variance in factor analysis

#### • **Common variance**

- variance that is shared among a set of *items*
- **Communality** (h<sup>2</sup>)
	- common variance that ranges between 0 and 1

#### • **Unique variance**

- variance that's not common
- **Specific variance**
	- variance that is specific to a particular item
	- Item 4 "All computers hate me"  $\rightarrow$  anxiety about computers in addition to anxiety about SPSS

#### • **Error variance**

- anything unexplained by common or specific variance
- e.g., a mother got a call from her babysitter that her two-year old son ate her favorite lipstick).

#### **Variance Partitioning in PCA**

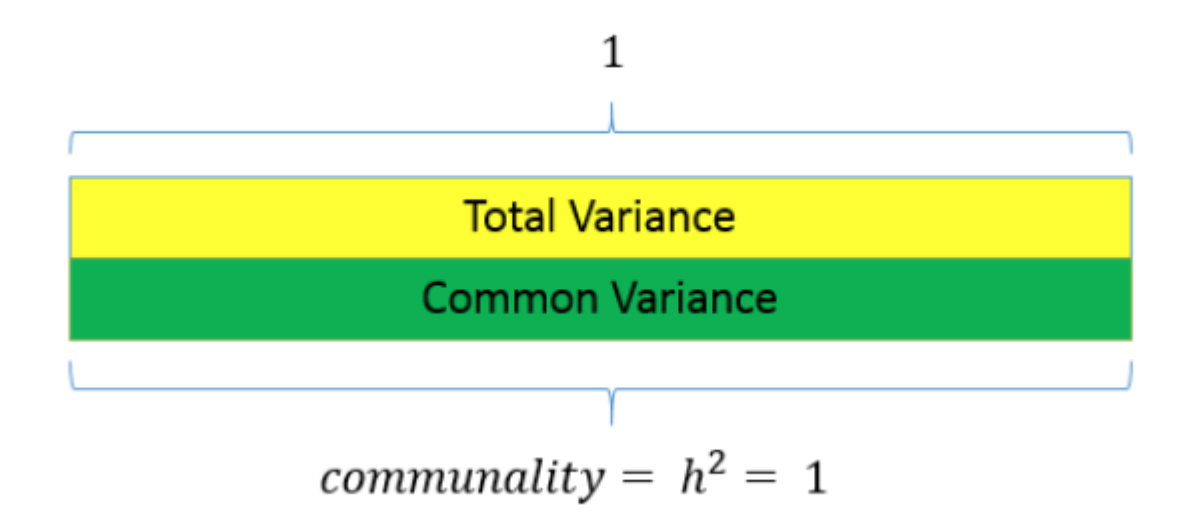

In PCA, there is no unique variance. Common variance across a set of items makes up total variance.

#### **Variance Partitioning in an EFA**

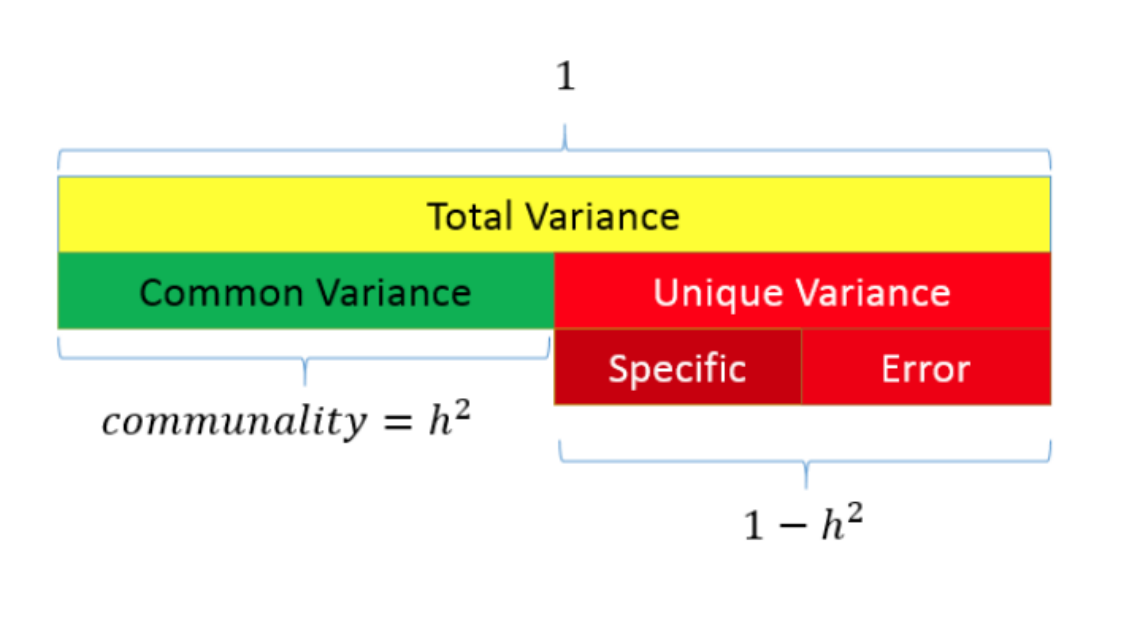

Total variance is made up of common and unique variance

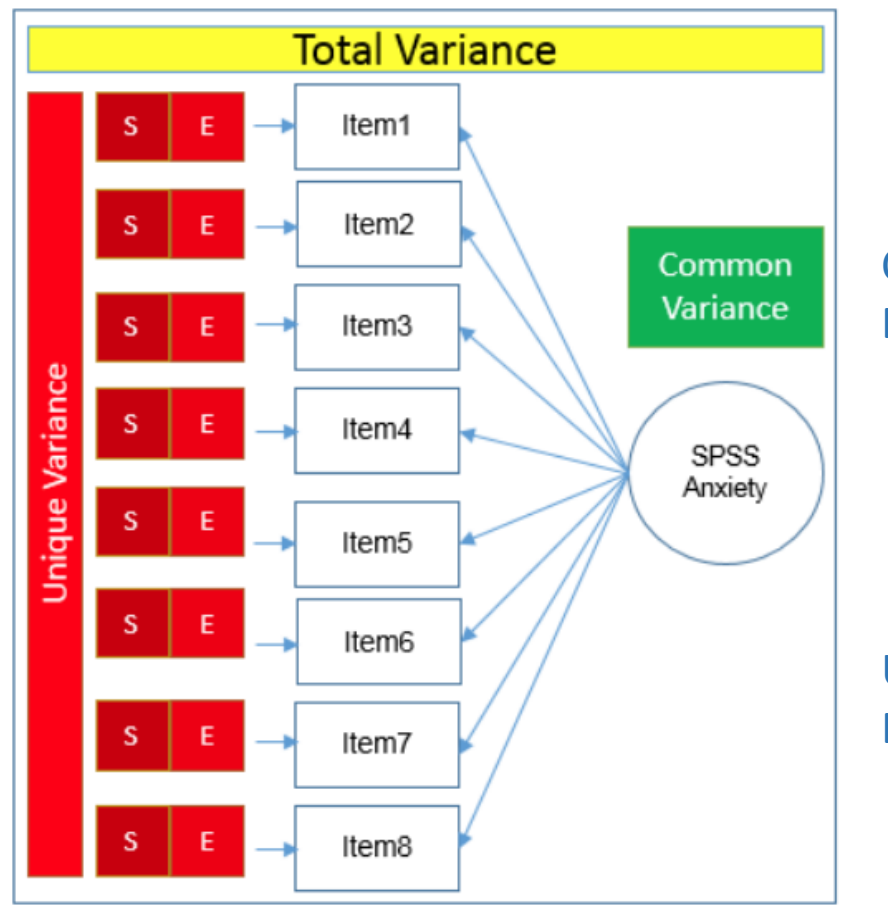

Common variance = Due to factor(s)

Unique variance = Due to items

### **Factor Extraction + Factor Rotation**

#### • **Factor Extraction**

- Type of model (e.g., PCA or EFA?)
- Estimation method (e.g., Principal Axis Factoring or Maximum Likelihood?)
- Number of factors or components to extract (e.g., 1 or 2?)

#### • **Factor Rotation**

- Achieve simple structure
- Orthogonal or oblique?

## **Extracting Factors**

- Principal components analysis
	- PCA with 8 / 2 components
- Common factor analysis
	- Principal axis factoring (2-factor PAF)
	- Maximum likelihood (2-factor ML)

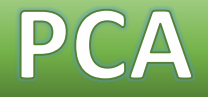

#### • **Principal Components Analysis (PCA)**

• Goal: to replicate the correlation matrix using a set of components that are fewer in number than the original set of items

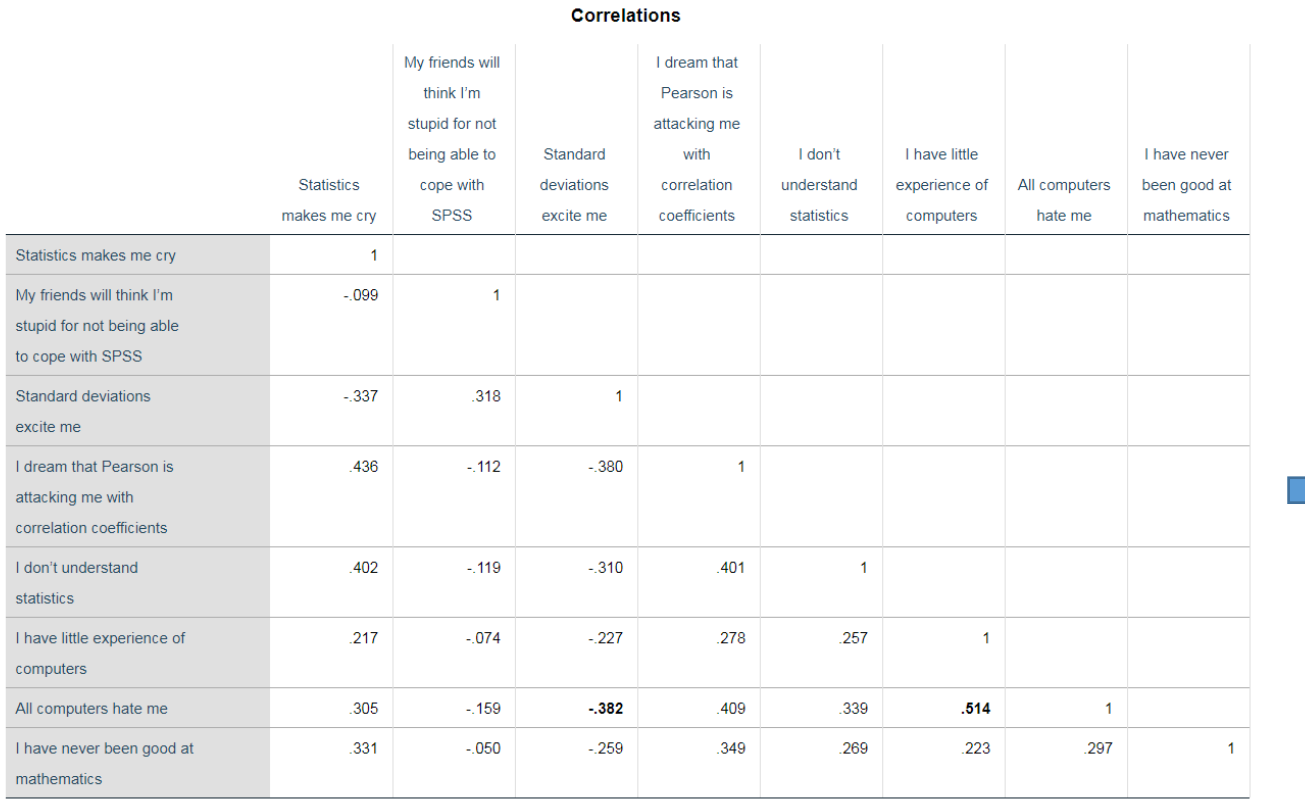

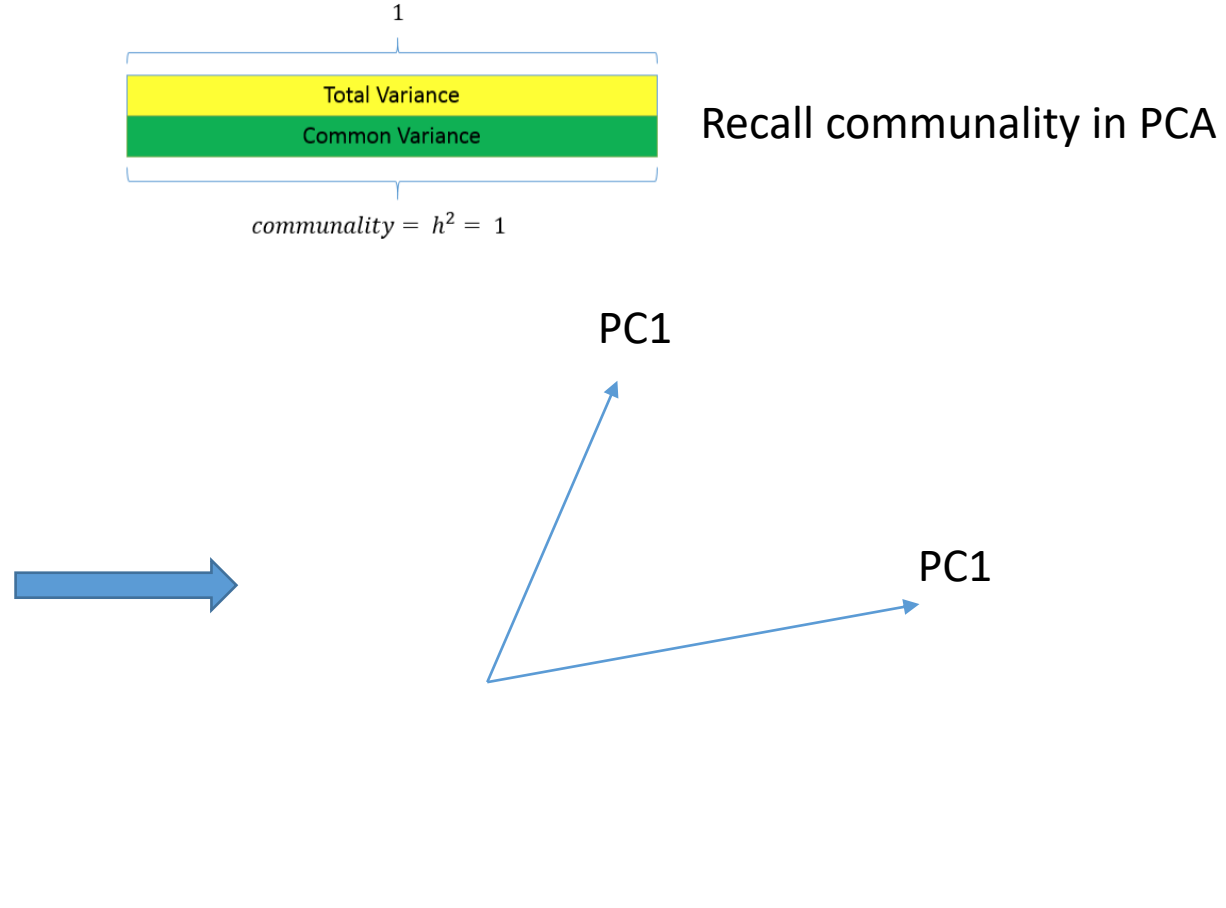

8 variables 2 components

### **PCA: Eigenvalues and Eigenvectors**

#### • **Eigenvalues**

- Total variance explained by given principal component
- Eigenvalues > 0, good
- Negative eigenvalues  $\rightarrow$  ill-conditioned
- Eigenvalues close to zero  $\rightarrow$  multicollinearity

#### • **Eigenvectors**

- weight for each eigenvalue
- eigenvector times the square root of the eigenvalue  $\rightarrow$  component loadings

#### • **Component loadings**

- correlation of each item with the principal component
- *Eigenvalues* are the sum of squared component loadings across all items for each component

### **Running a PCA with 8 components**

#### Analyze – Dimension Reduction – Factor

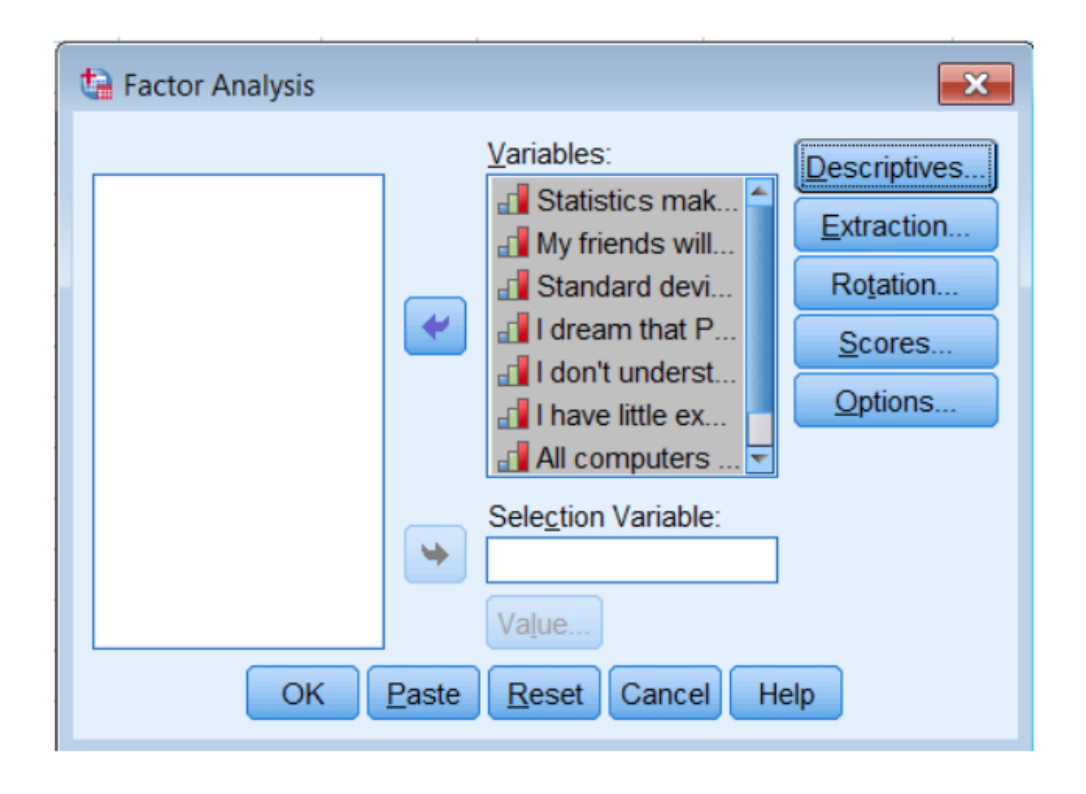

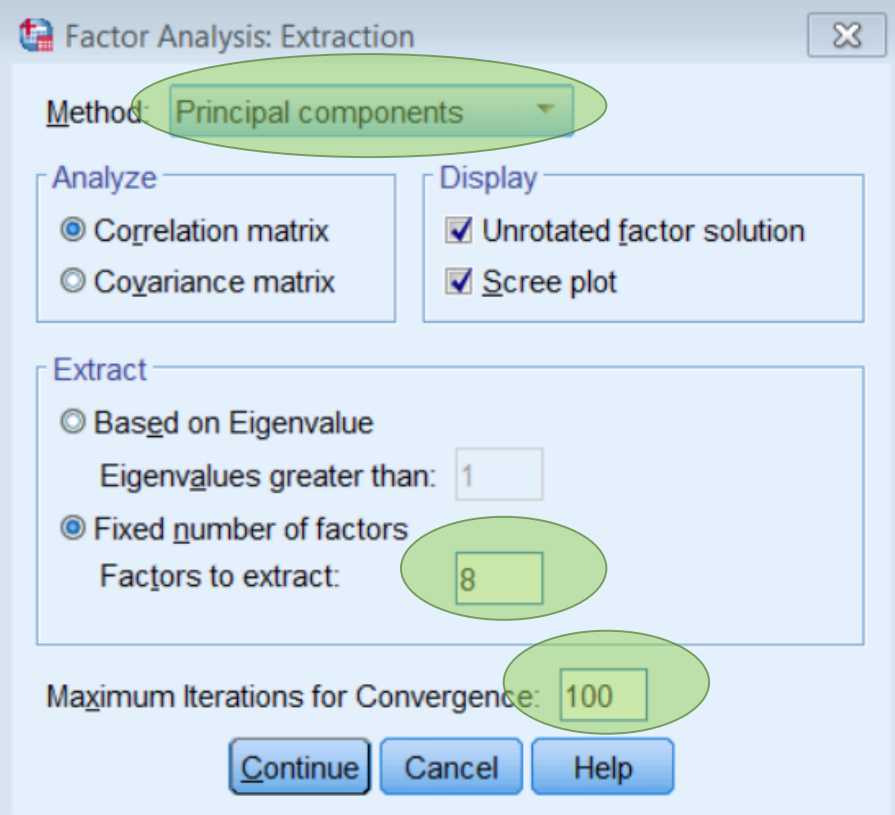

Note: Factors are NOT the same as Components 8 components is NOT what you typically want to use

### **Component Matrix of the 8-component PCA**

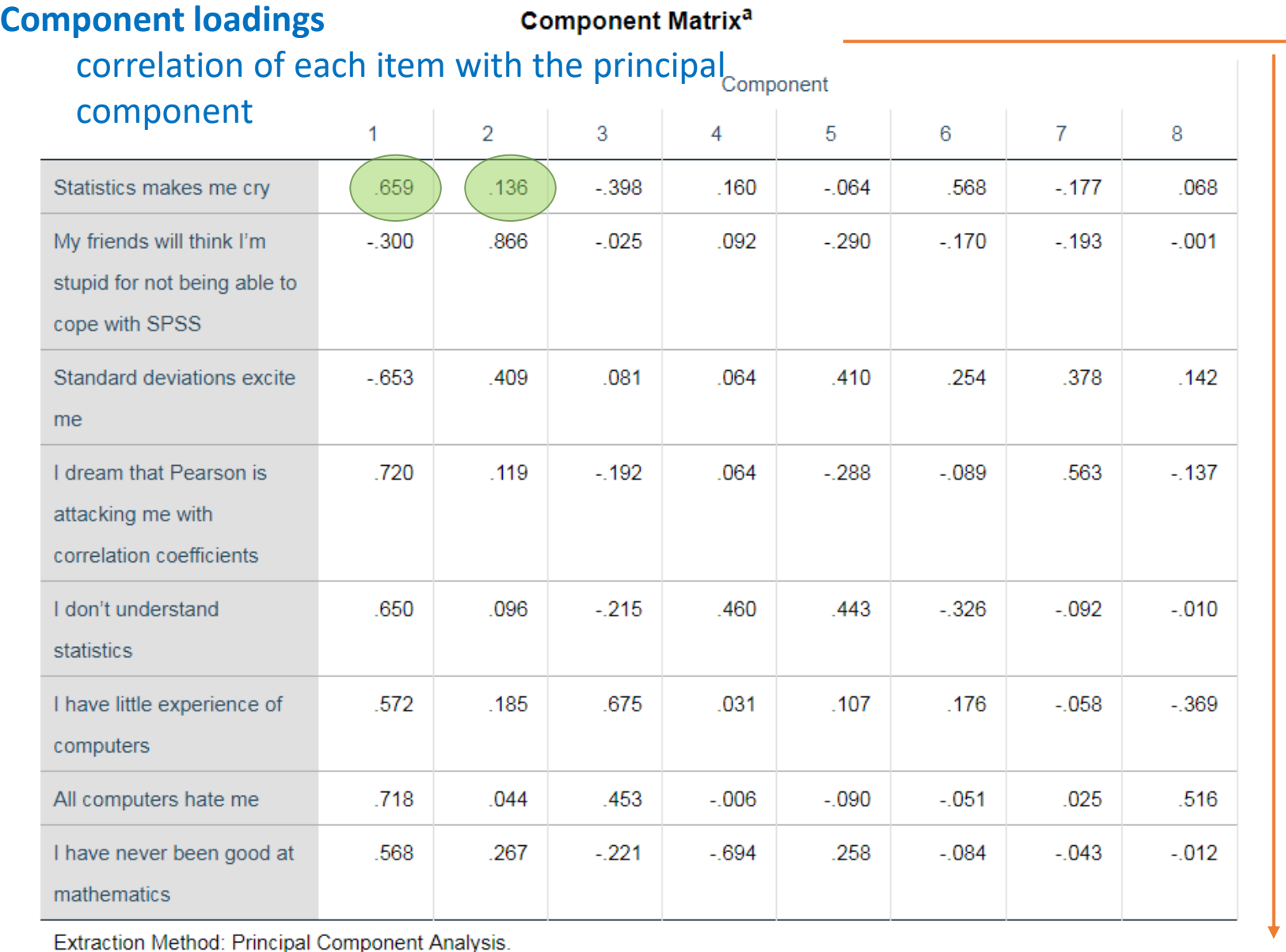

3.057 1.067 0.958 0.736 0.622 0.571 0.543 0.446

Sum of squared loadings across components is the communality

 $0.659^2 = 0.434$ 

1

1

1

1

1

1

1

1

43.4% of the variance explained by first component (think R-square)

 $0.136^2 = 0.018$ 

1.8% of the variance explained by second component

Q: why is it 1?

Excel demo

Sum squared loadings down each column (component) = eigenvalues

#### **Total Variance Explained in the 8-component PCA**

3.057 1.067 0.958 0.736 0.622 0.571 0.543 0.446

#### **Total Variance Explained**

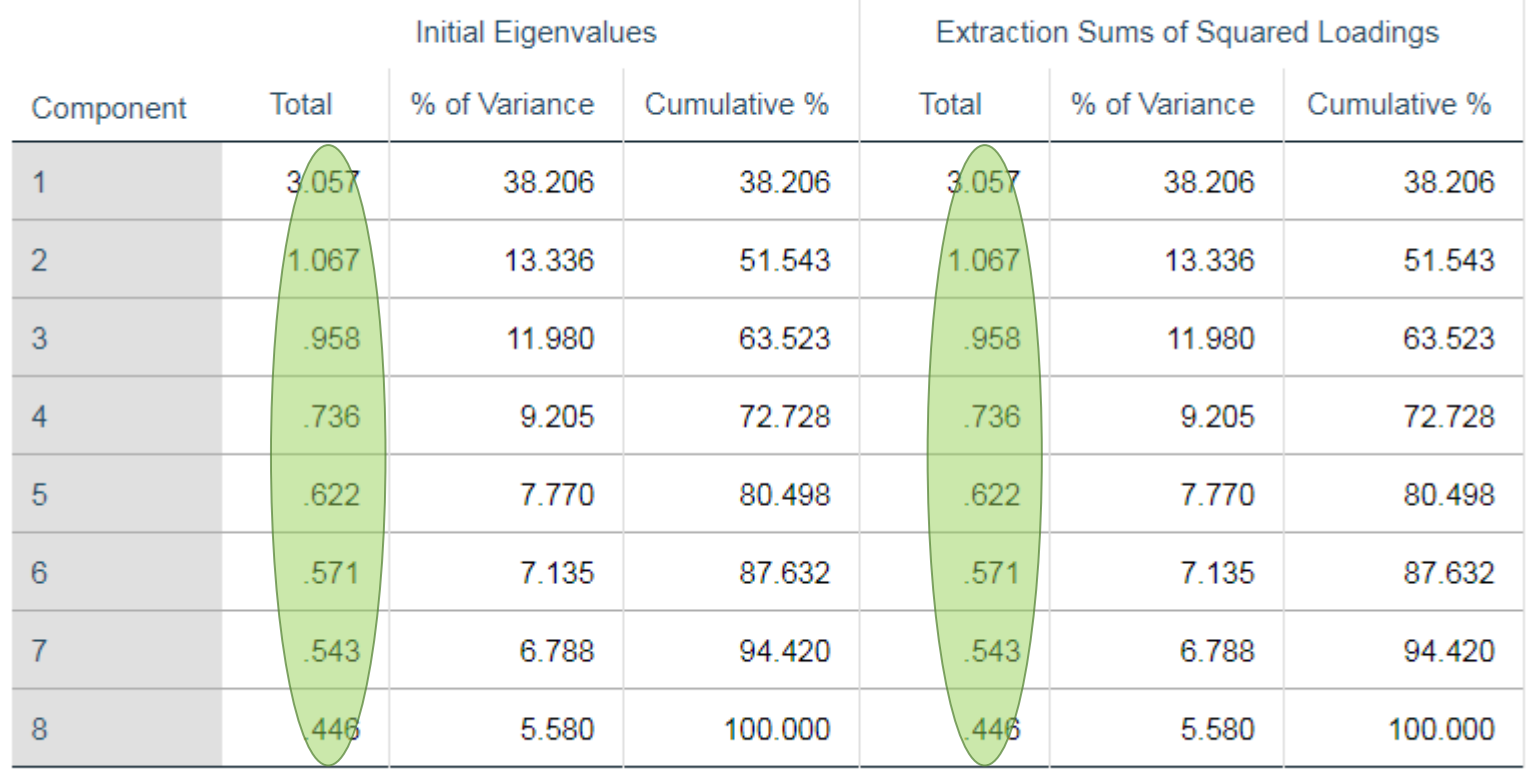

Extraction Method: Principal Component Analysis.

Why is the left column the same as the right?

Look familiar? Extraction Sums of Squared Loadings = Eigenvalues

### Choosing the number of components to extract

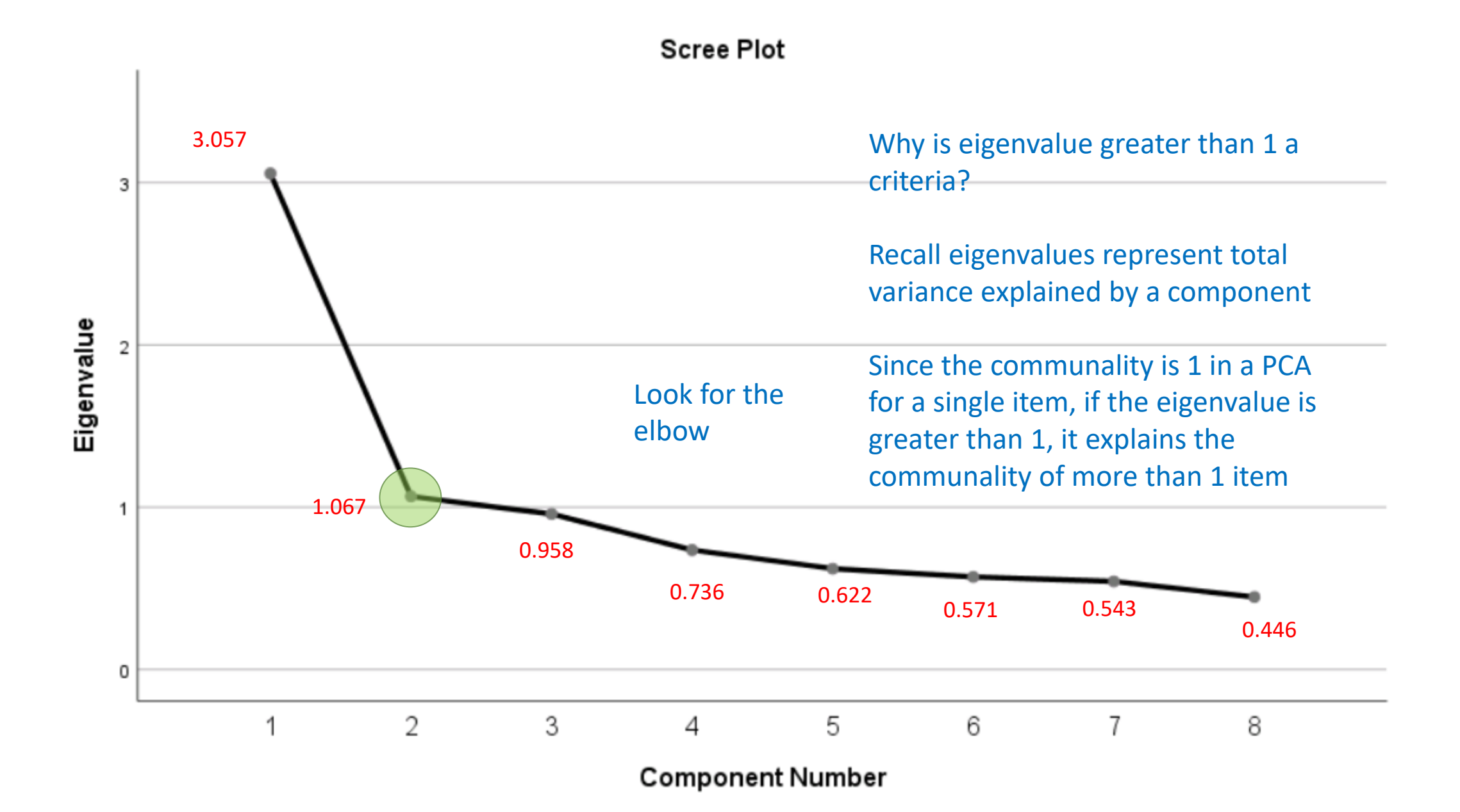

17

### **Running a PCA with 2 components**

#### Analyze – Dimension Reduction – Factor

Factor Analysis: Extraction  $\infty$ Method: Principal components  $\overline{\nabla}$ Analyze Display Unrotated factor solution © Correlation matrix Covariance matrix **☑** Scree plot **Extract** © Based on Eigenvalue Eigenvalues greater than: |1 **Exed number of factors** Factors to extract: Maximum Iterations for Convergence: (100 Cancel **Help** Continue

Goal of PCA is dimension reduction

This is more realistic than an 8-component solution

#### **Output from 2-Component PCA**

#### Notice communalities not equal 1

#### 3.057 1.067 0.958 0.736 0.622 0.571 0.543 0.446 Recall these numbers from the 8-component solution

#### **Total Variance Explained**

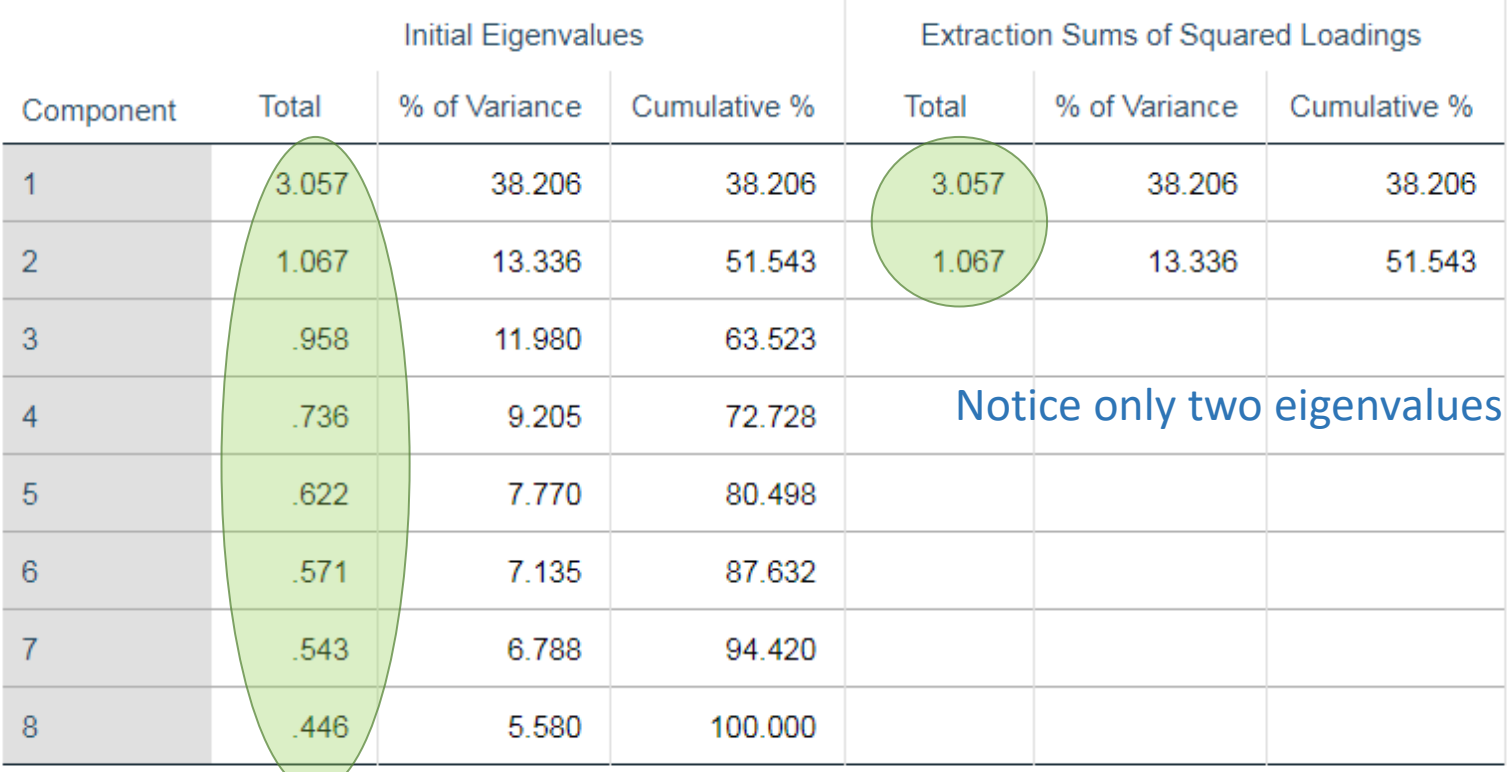

Extraction Method: Principal Component Analysis.

#### **Communalities**

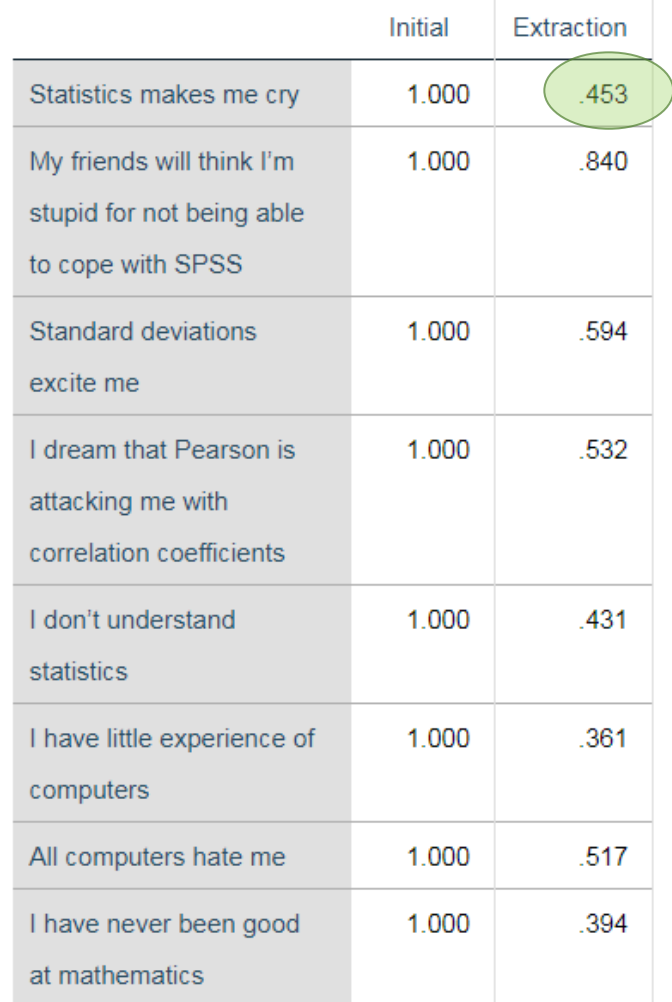

Extraction Method: Principal Component Analysis.

84.0% of the total variance in Item 2 is explained by Comp 1. How would you derive and interpret these communalities?

### **Quick Check 1**

1. The elements of the Component Matrix are correlations of the item with each component. (Single Choice)

Answer 1: T

Answer 2: F

2. The sum of the squared eigenvalues is the proportion of variance under Total Variance Explained. (Single Choice)

Answer 1: T

Answer 2: F

3. The Component Matrix can be thought of as correlations and the Total Variance Explained table can be thought of as Rsquare. (Single Choice)

Answer 1: T

Answer 2: F

## **Extracting Factors**

- Principal components analysis
	- PCA with 8 / 2 components
- Common factor analysis
	- Principal axis factoring (2-factor PAF)
	- Maximum likelihood (2-factor ML)

### **Factor Analysis**

#### • **Factor Analysis (EFA)**

- Goal: also to reduce dimensionality, BUT assume total variance can be divided into common and unique variance
	- Makes more sense to define a **construct**  with measurement error

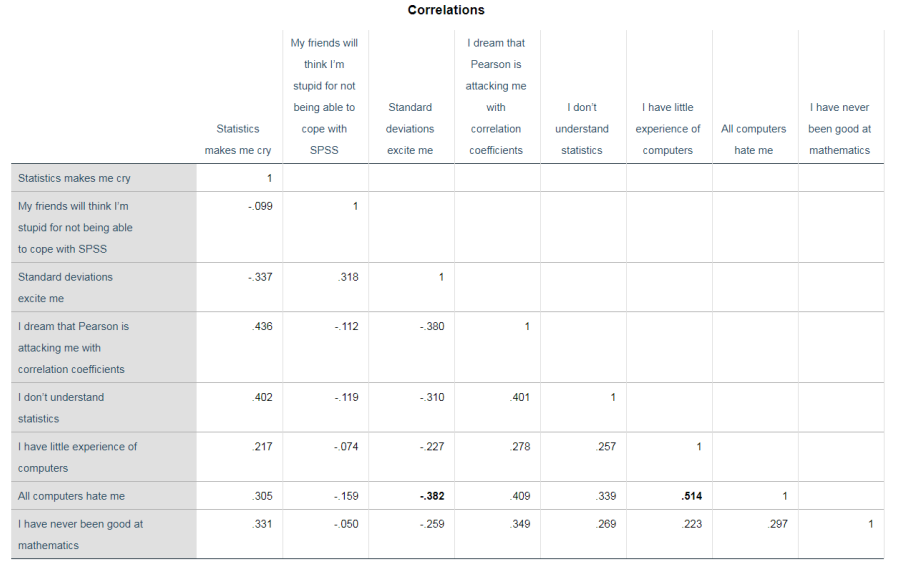

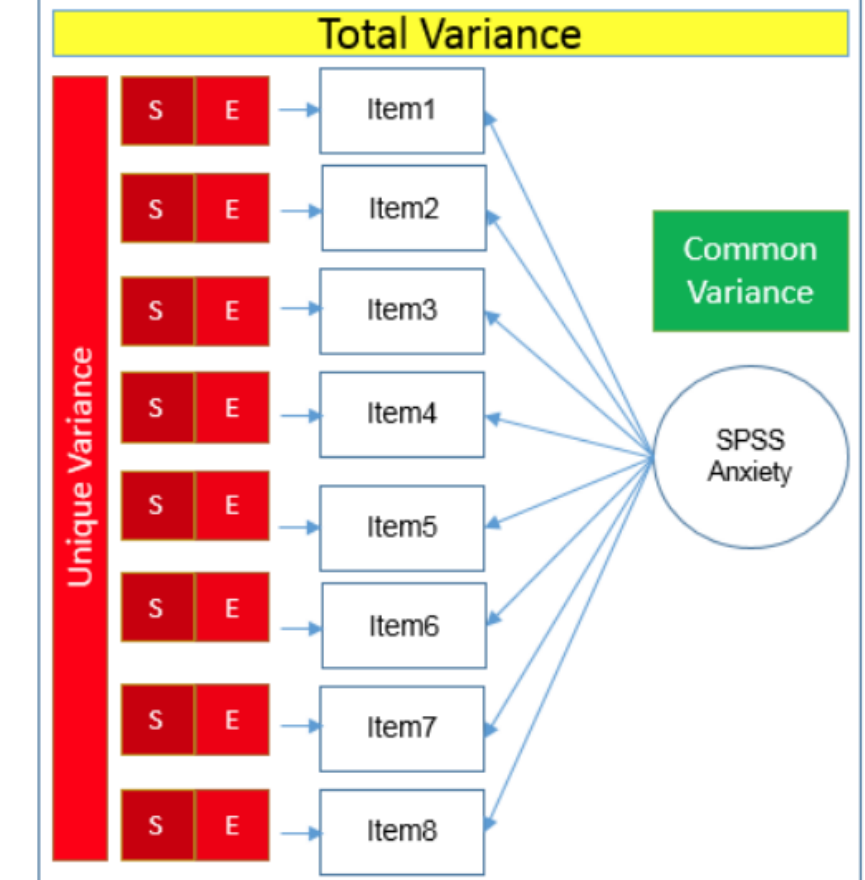

8 variables

1 variable = factor

### **Common Factor Analysis with 2 factors (PAF)**

Analyze – Dimension Reduction – Factor

 $\mathbf{x}$ Factor Analysis: Extraction Method: Principal axis factoring Analyze **Display** © Correlation matrix Unrotated factor solution © Covariance matrix  $\blacktriangledown$  Scree plot Extract © Based on Eigenvalue Eigenvalues greater than: |1 **Exed number of factors** Factors to extract: Maximum Iterations for Convergence: 100 Continue Cancel Help

SPSS does not change its menu to reflect changes in your analysis. You have to know the idiosyncrasies yourself.

Make note of the word *eigenvalue* it will come back to haunt us later

#### **Communalities of the 2-factor PAF**

#### **Communalities**

Initial communalities are the squared multiple correlation coefficients controlling for all other items in your model

Q: what was the initial communality for PCA?

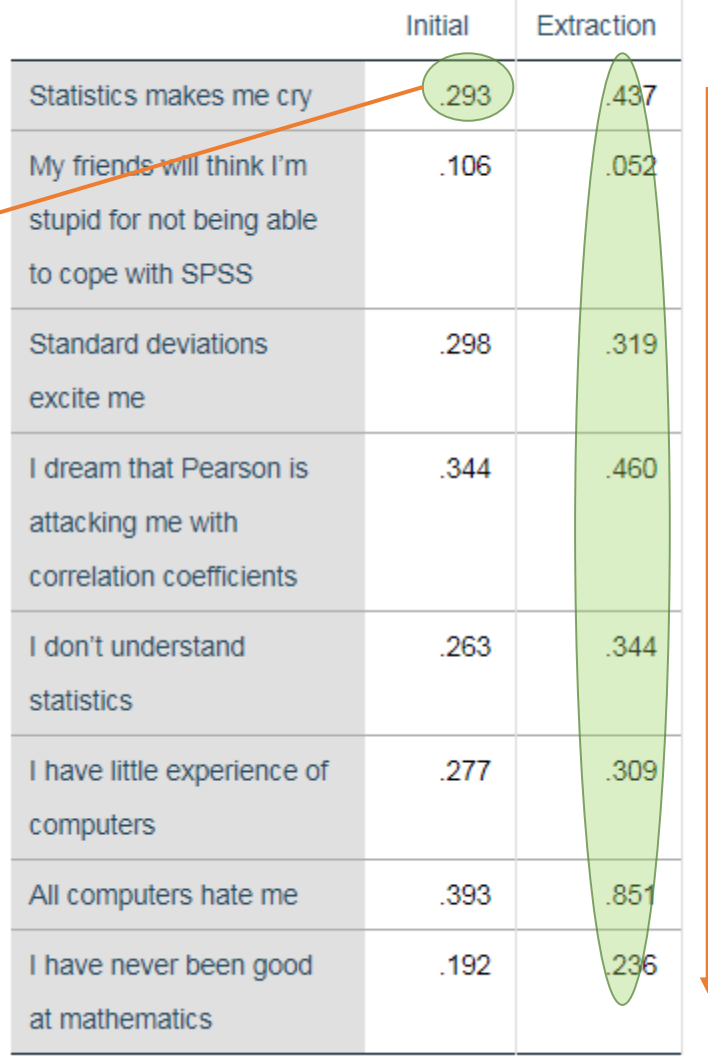

Extraction Method: Principal Axis Factoring.

Sum of communalities across items = 3.01

### **Total Variance Explained (2-factor PAF)**

**Total Variance Explained** 

Unlike the PCA model, the sum of the initial eigenvalues do not equal the sums of squared loadings

#### Sum eigenvalues = 4.124

The reason is because Eigenvalues are for PCA not for factor analysis! (SPSS idiosyncrasies)

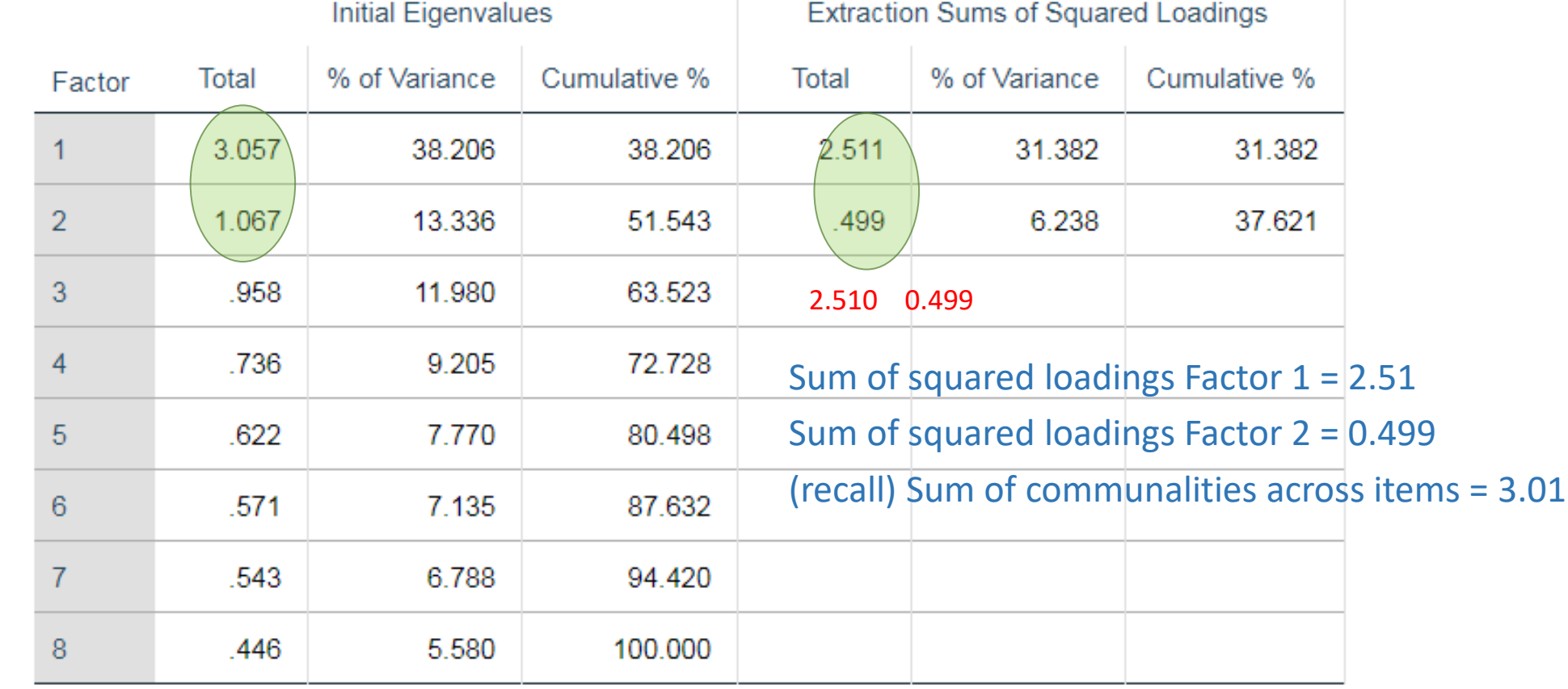

Extraction Method: Principal Axis Factoring.

### Eigenvalues do not belong in EFA!

Analyze – Dimension Reduction – Factor

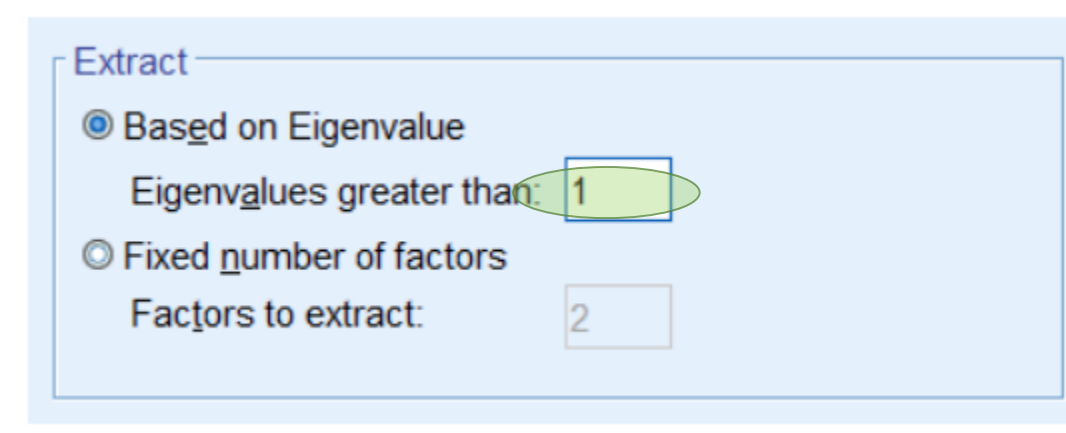

Caution!

Eigenvalues are only for PCA, yet SPSS uses the eigenvalue criteria for EFA

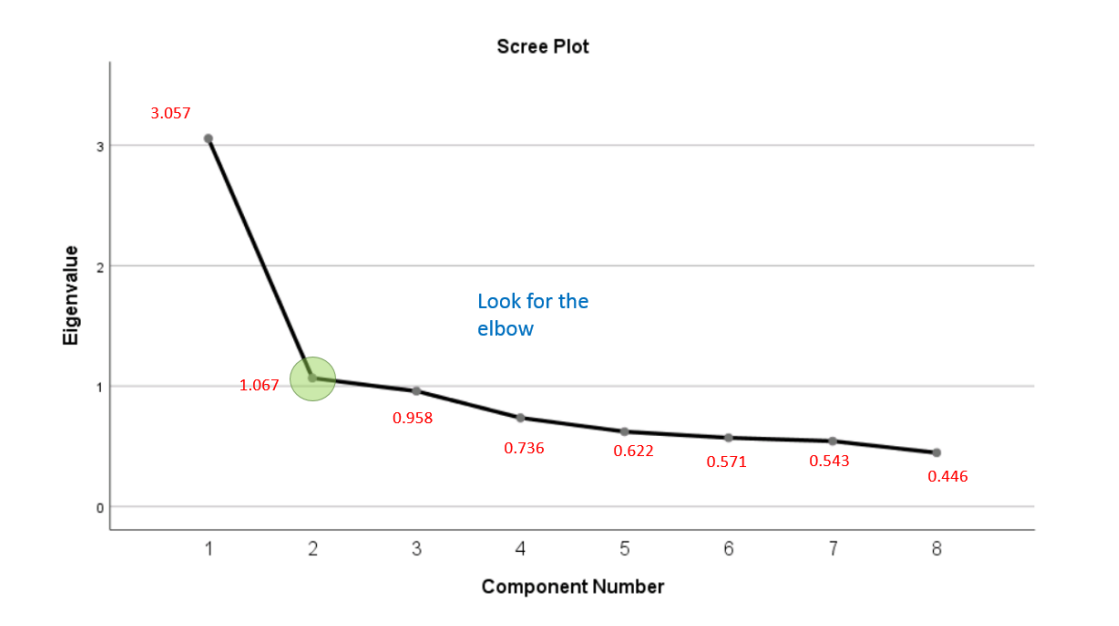

When you look at the scree plot in SPSS, you are making a conscious decision to use the PCA solution as a proxy for your EFA

### **Quick Check 2**

1. In the Total Variance Explained table, the percent of variance in the Initial column equals the Extraction column when... ( Single Choice)

- Answer 1: You run a factor analysis.
- Answer 2: There is no error variance.
- Answer 3: There is no unique variance.

2. In SPSS when you use the Principal Axis Factor method the scree plot uses the final factor analysis solution to plot the eigenvalues. (Single Choice)

- Answer 1: T
- Answer 2: F

### Factor Matrix (2-factor PAF)

**Factor Matrix<sup>a</sup>** 

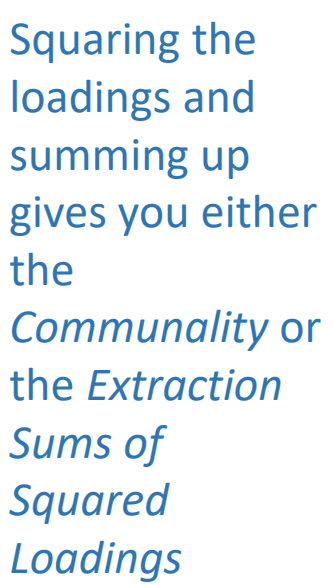

Summing down the communalities or across the eigenvalues gives you **total variance explained (3.01)**

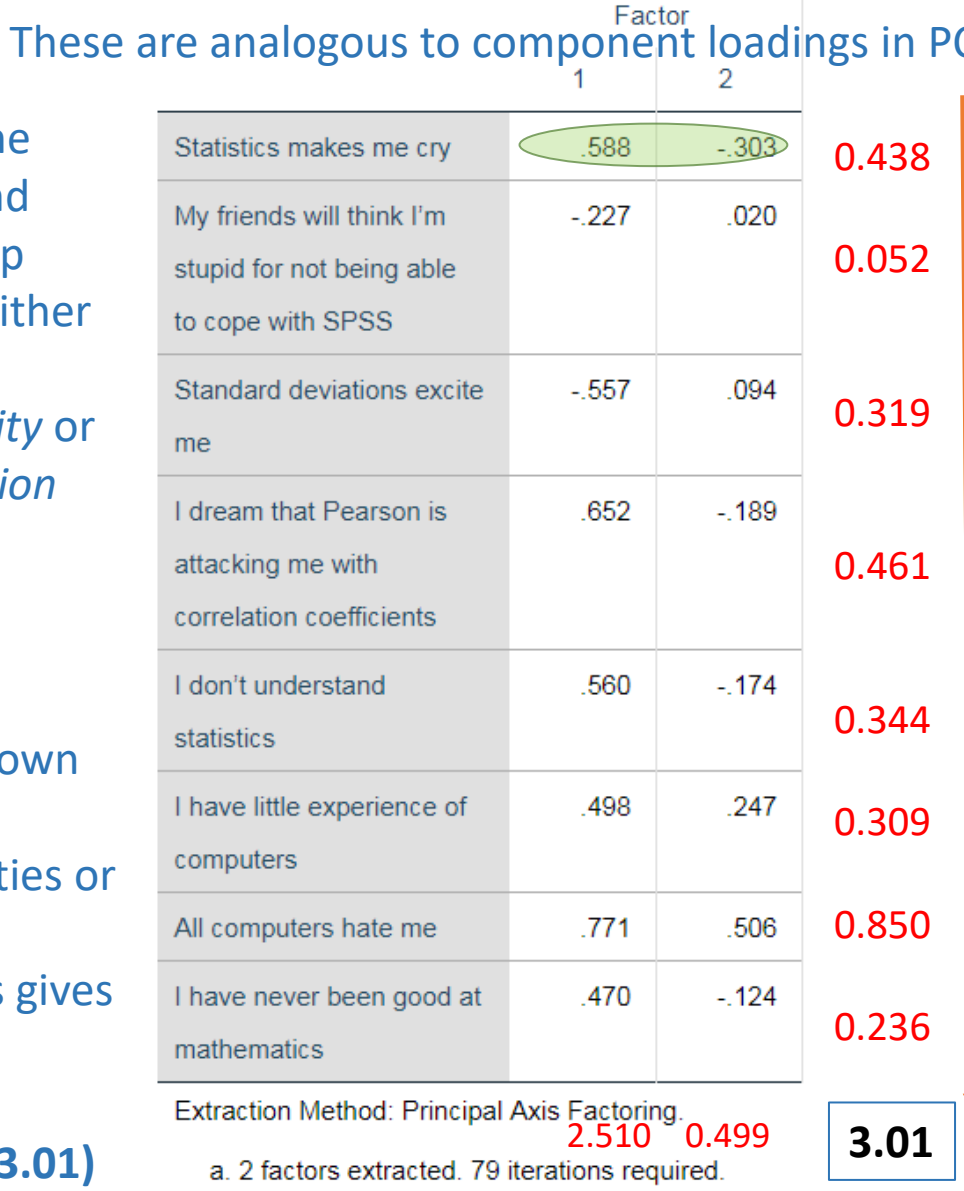

Sum of squared loadings across factors is the communality

 $0.588^2 = 0.346$ 

34.5% of the variance in Item 1 explained by first factor

 $(-0.303)^2 = 0.091$ 

9.1% of the variance in Item 1 explained by second factor

 $0.345 + 0.091 = 0.437$ 

43.7% of the variance in Item 1 explained by both factors = COMMUNALITY!

Sum squared loadings down each column = Extraction Sums of Square Loadings (not eigenvalues)

#### **Communalities**

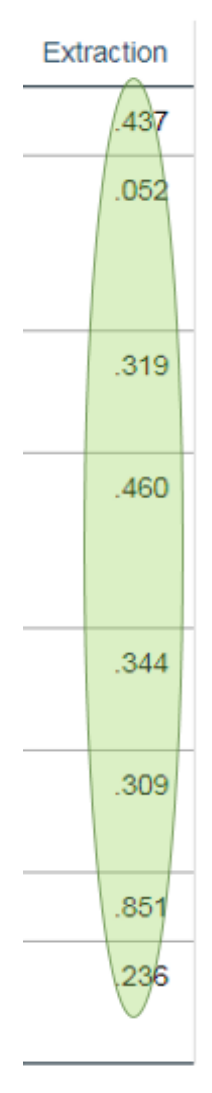

### **Path Diagram**

**Communalities**

**Factor Matrix<sup>a</sup>** 

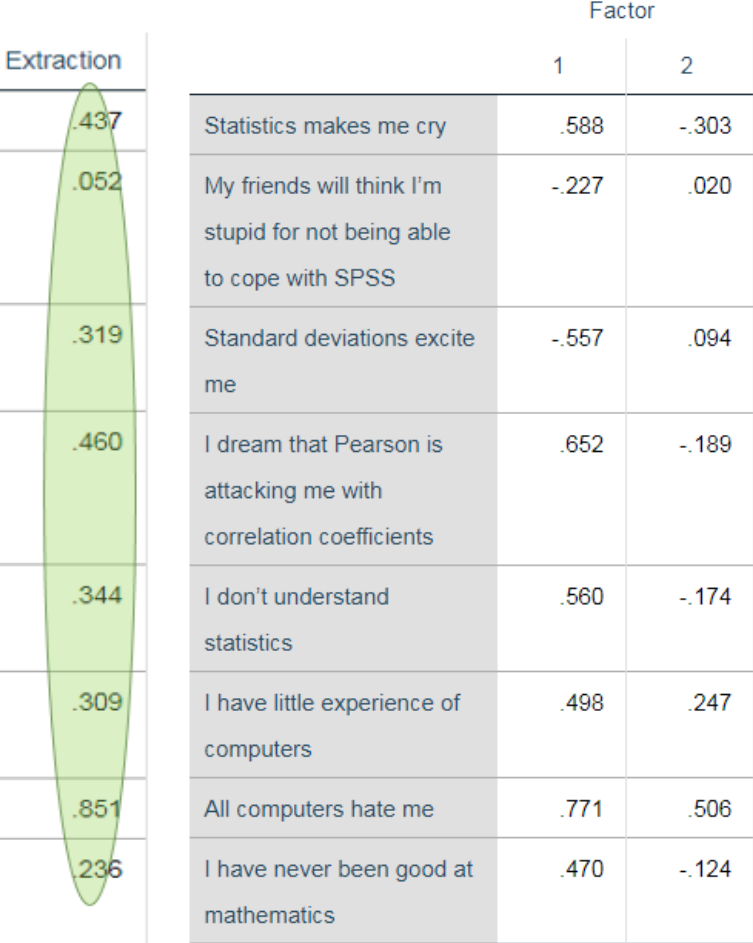

Extraction Method: Principal Axis Factoring.

a. 2 factors extracted. 79 iterations required.

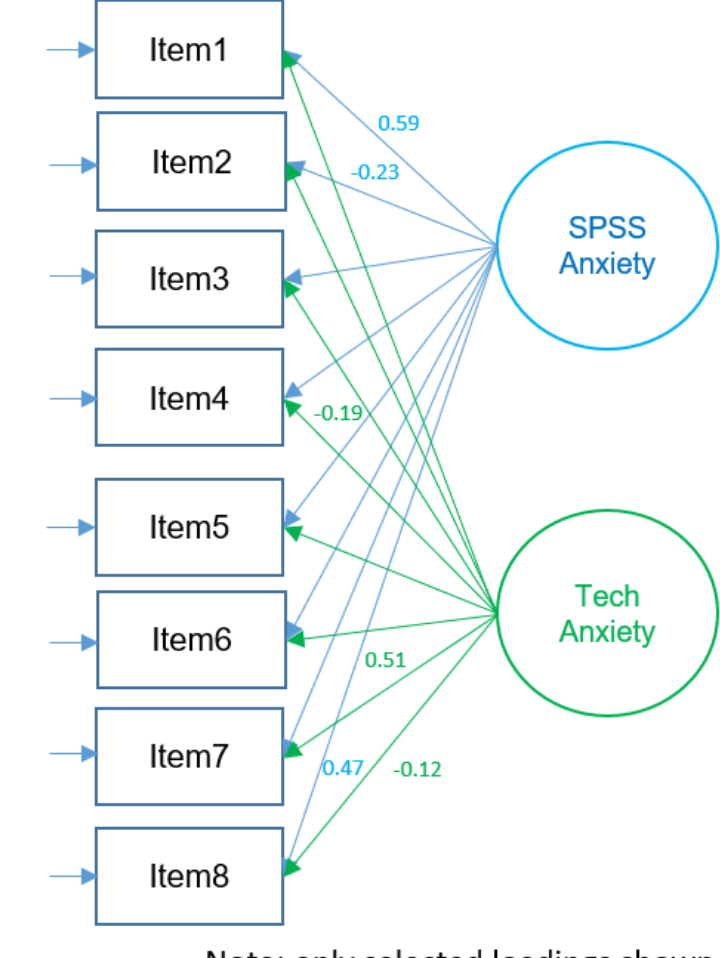

Note: only selected loadings shown

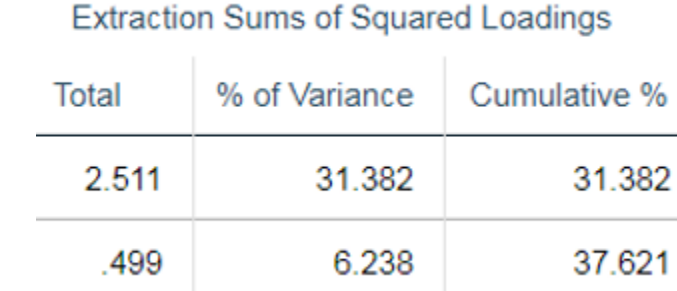

Caution when interpreting unrotated loadings. Most of total variance explained by first factor.

### The relationship between the three tables

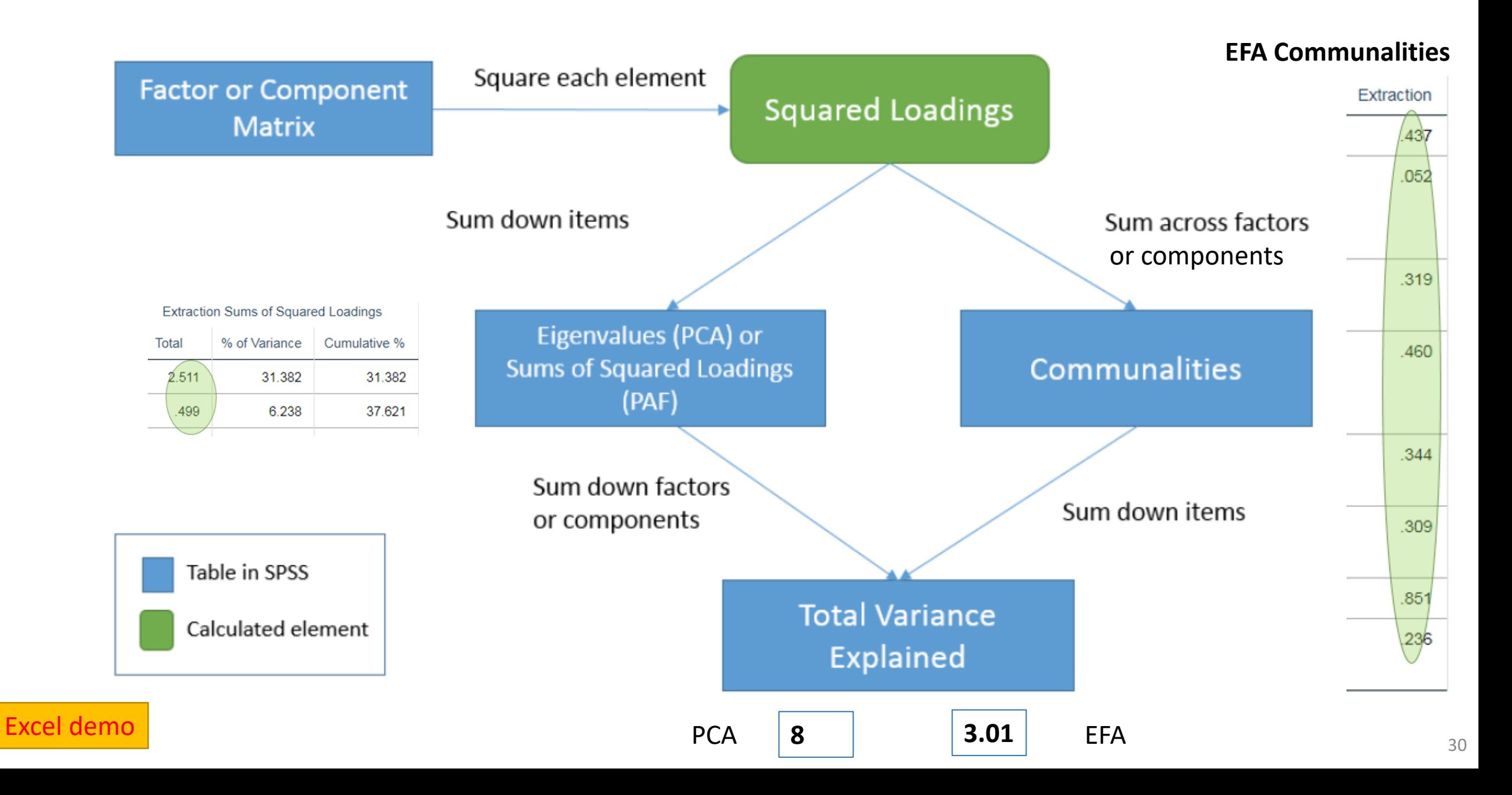

### **Quick Check 3**

1. The eigenvalue represents the communality for each item. (Single Choice)

Answer 1: T

Answer 2: F

2. For a single component, the sum of squared component loadings across all items represents the eigenvalue for that component. (Single Choice)

Answer 1: T

Answer 2: F

3. The sum of eigenvalues for all the components is the total variance. (Single Choice)

Answer 1: T

Answer 2: F

4. The sum of the communalities down the components is equal to the sum of eigenvalues down the items. (Single Choice)

Answer 1: T

Answer 2: F

### **Maximum Likelihood Estimation (2-factor ML)**

#### Analyze – Dimension Reduction – Factor

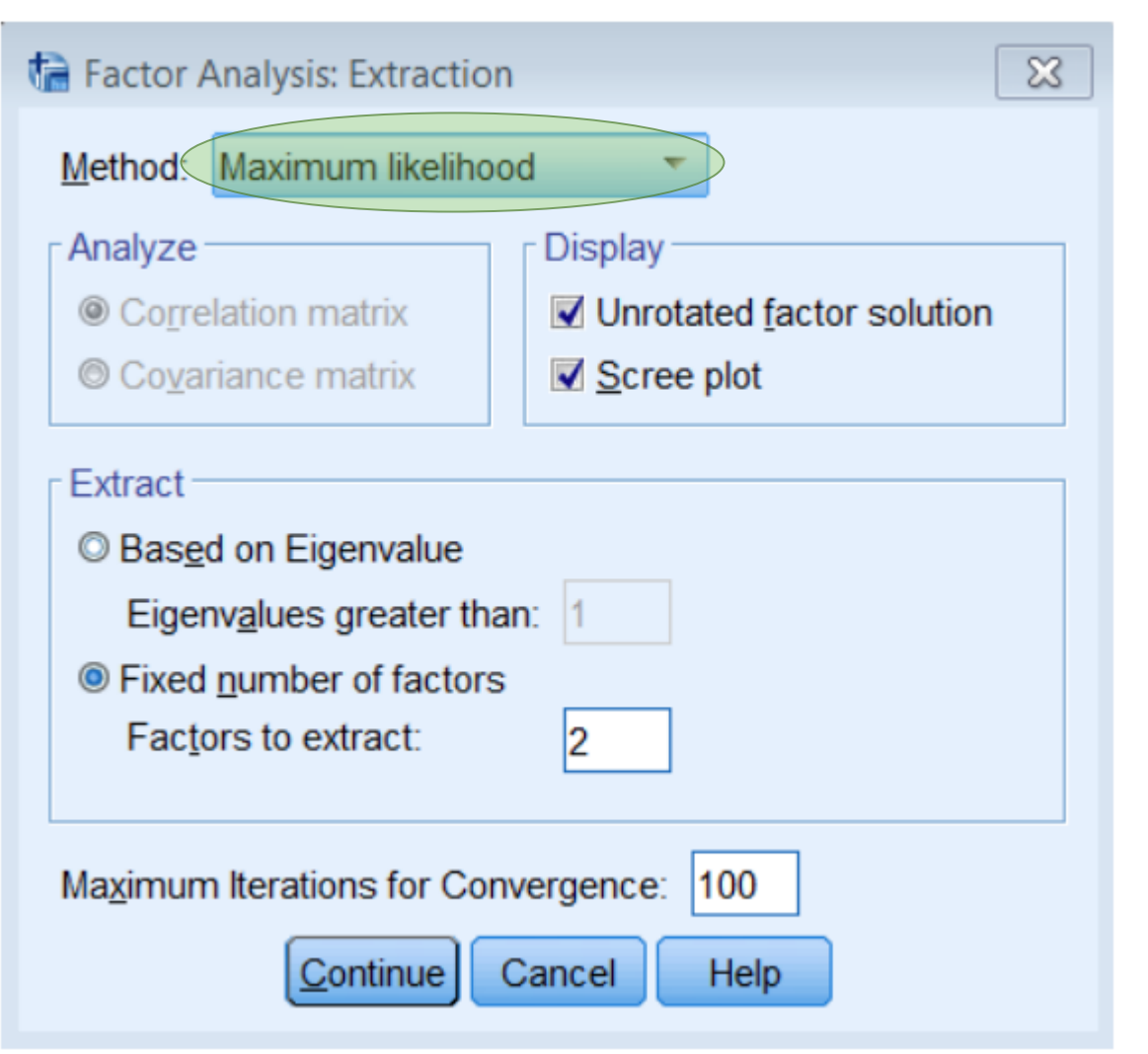

#### New output

A significant chisquare means you *reject* the current hypothesized model

#### Goodness-of-fit Test

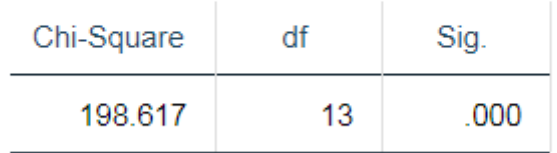

This is telling us we reject the two-factor model

### **Chi-square Comparison Table**

Chi-square and degrees of freedom goes down

The three factor model is preferred from chi-square

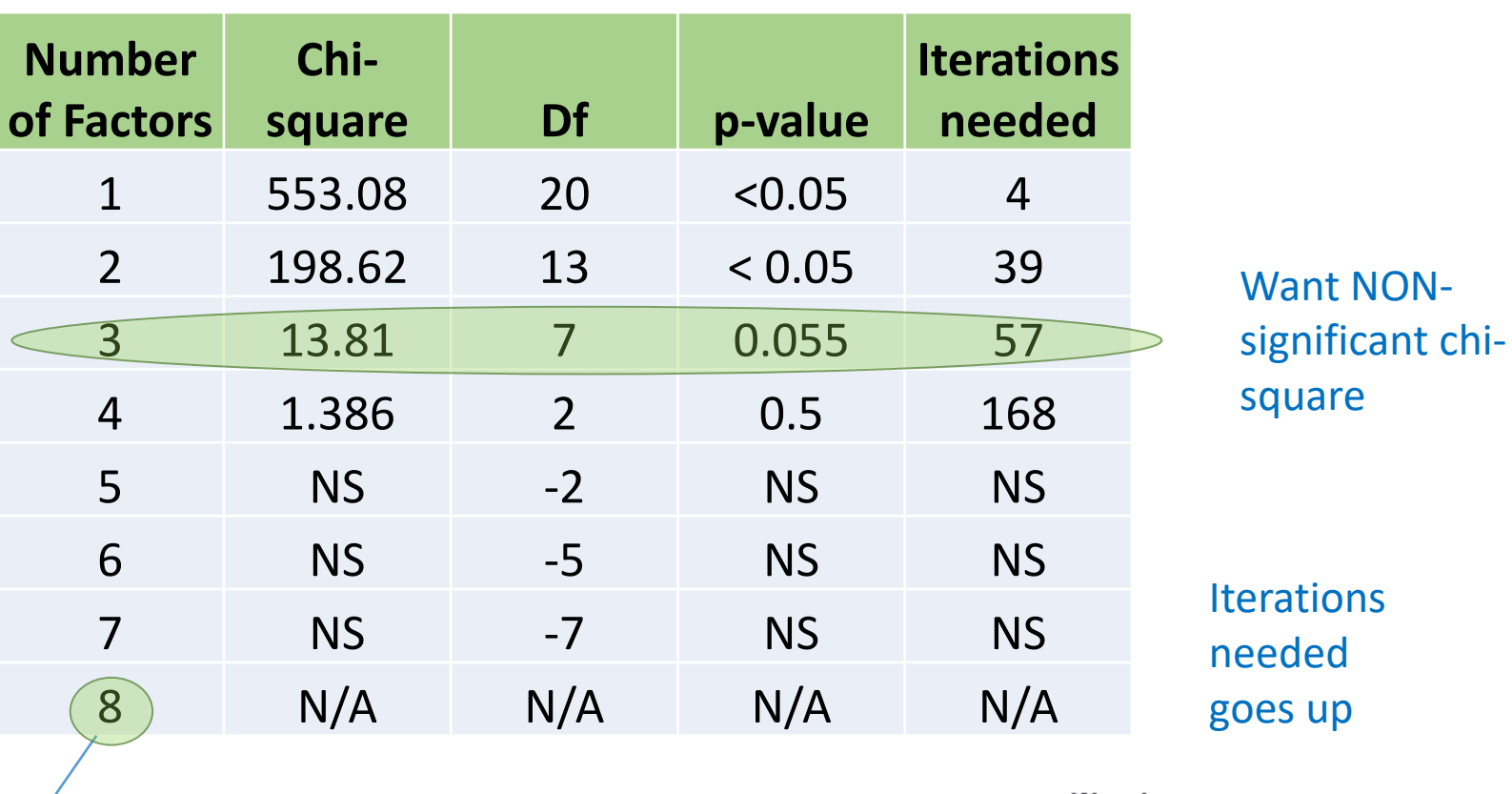

Warnings

You cannot request as many factors as variables with any extraction method except PC. The number of factors will be reduced by one.

An eight factor model is not possible in SPSS

The number of degrees of freedom (-7) is not positive. Factor analysis may not be appropriate.

### **Quick Check 4**

1. Since they are both factor analysis methods, Principal Axis Factoring and the Maximum Likelihood method will result in the same Factor Matrix. (Single Choice)

Answer 1: T

Answer 2: F

2. In SPSS, both Principal Axis Factoring and Maximum Likelihood methods give chi-square goodness of fit tests. (Single Choice)

Answer 1: T

Answer 2: F

3. When looking at the Goodness-of-fit Test table, a p-value less than 0.05 means the model is a good fitting model. (Single Choice)

Answer 1: T

Answer 2: F

## **Comparing EFA with PCA**

EFA: Total Variance Explained = Total **Communality** Explained NOT Total Variance

For both models, communality is the total proportion of variance due to all factors or components in the model

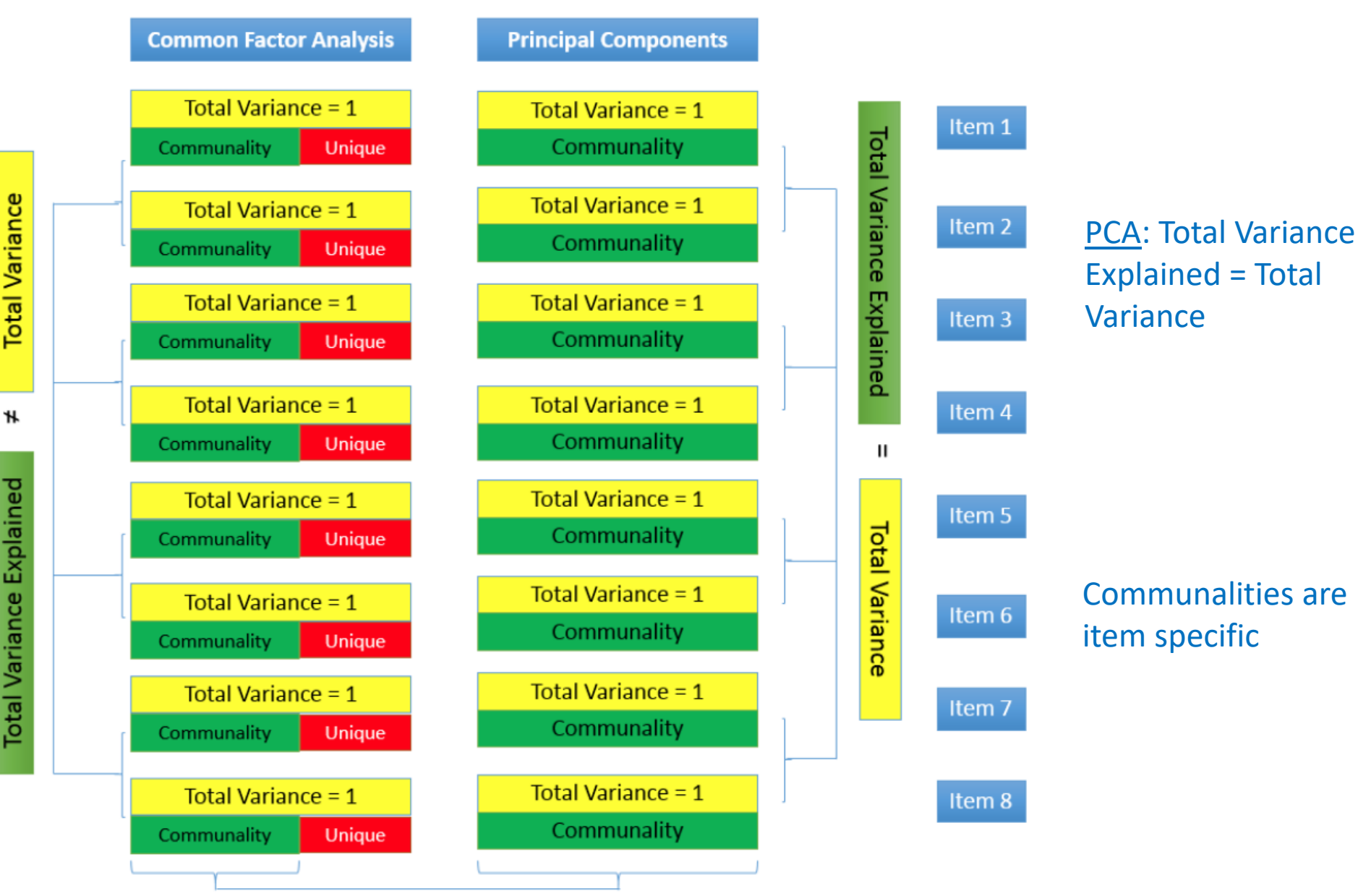

## **Quick Check 5 (optional)**

1. In Principal Axis Factoring, the elements of the Factor Matrix represent correlations of each item with a factor. (Single Choice)

Answer 1: T

Answer 2: F

2. In common factor analysis, the Sums of Squared loadings is the same as the eigenvalue. (Single Choice)

Answer 1: T

Answer 2: F

3. In EFA, the Sum of Squared Loadings across all items in the Factor Matrix represents the communality. (Single Choice)

Answer 1: T

Answer 2: F

### **Quick Check 6**

1. In common factor analysis, the communality represents the common variance for each item. (Single Choice)

Answer 1: T

Answer 2: F

2. For both PCA and common factor analysis, the sum of the communalities represent the total variance explained. (Single Choice)

(across all items)

Answer 1: T

Answer 2: F

3. For PCA, the total variance explained equals the total variance, but for common factor analysis it does not. (Single Choice)

Answer 1: T

Answer 2: F

## **Rotation Methods**

- Simple Structure
- Orthogonal rotation (Varimax)
- Oblique (Direct Oblimin)

#### Simple structure

- 1. Each item has high loadings on one factor only
- 2. Each factor has high loadings for only some of the items.

**Item Factor 1 Factor 2 Factor 3** 1 0.8 0 0 2 0.8 0 0 3 0.8 0 0 4 0 0.8 0 5 0 0.8 0 6 0 0.8 0 7 0 0 0.8 8 0 0 0 0.8

Pedhazur and Schemlkin (1991)

#### The goal of rotation is to achieve simple structure

#### NOT simple structure

- 1. Most items have high loadings on *more* than one factor
- 2. Factor 3 has high loadings on 5/8 items

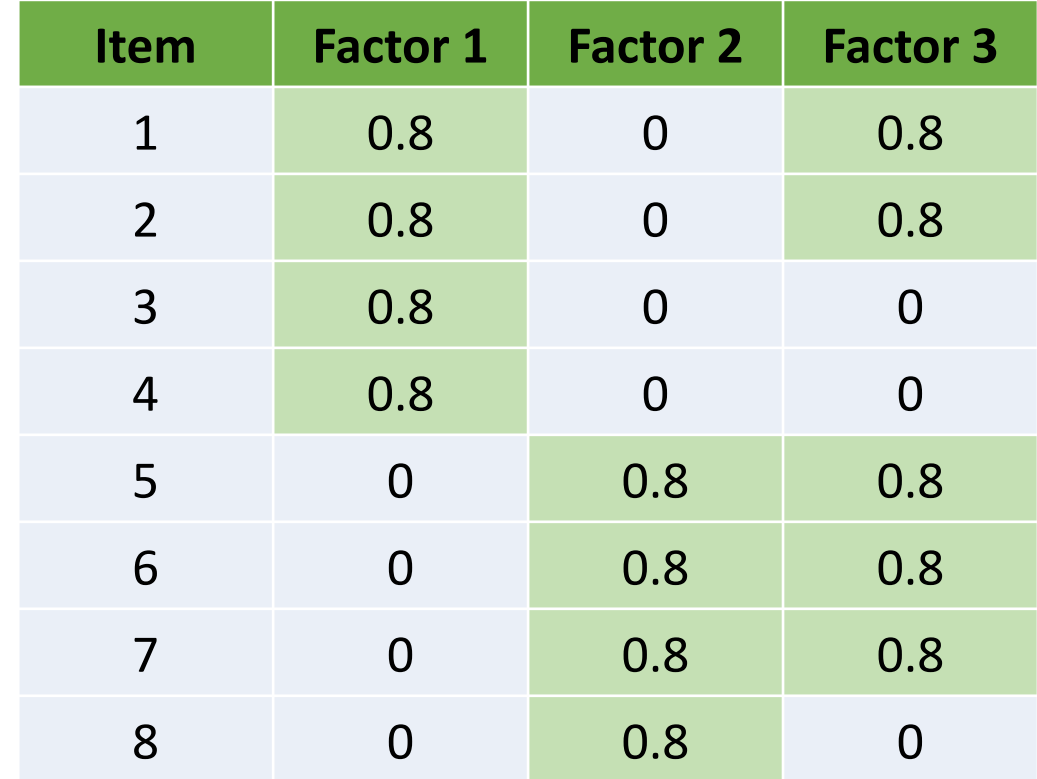

## **Running a 2-factor solution (PAF Varimax rotation)**

Without rotation, first factor is the most general factor onto which most items load and explains the largest amount of variance

Varimax: orthogonal rotation

maximizes variances of the loadings within the factors while maximizing differences between high and low loadings on a particular factor

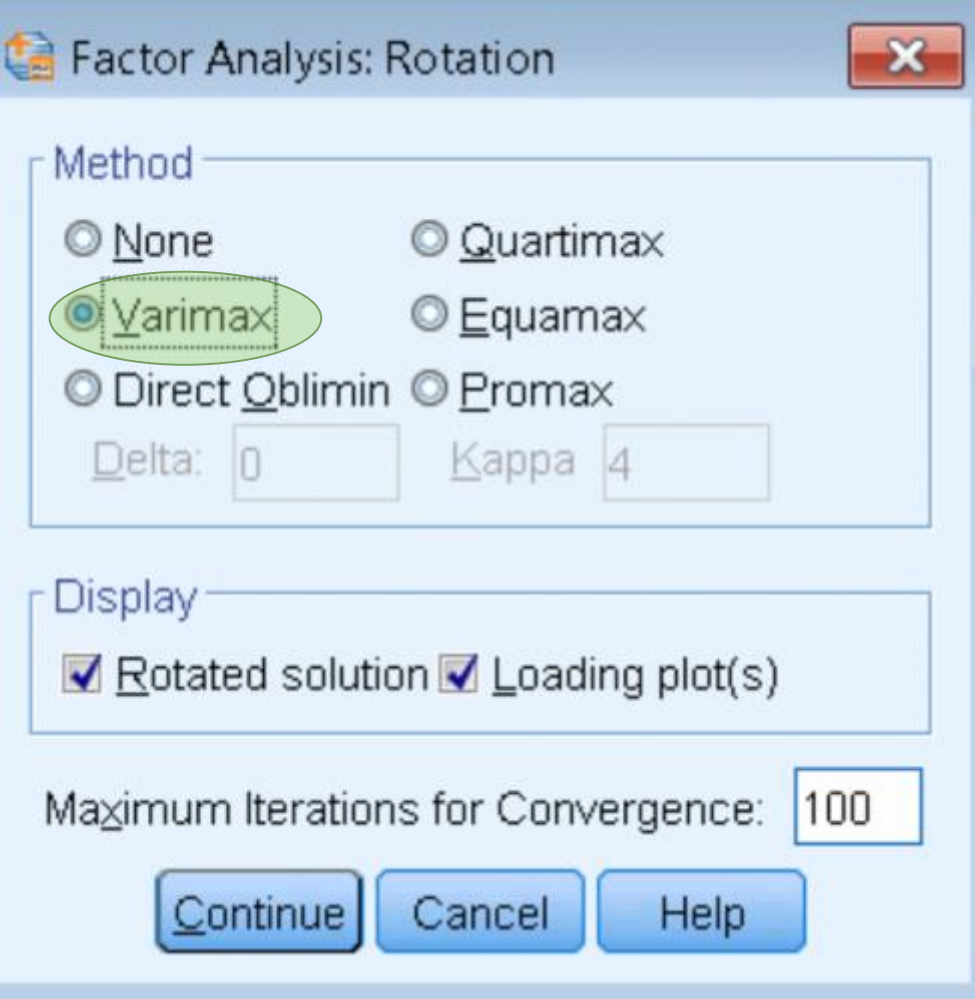

Orthogonal means the factors are uncorrelated

#### **Factor Transformation Matrix**

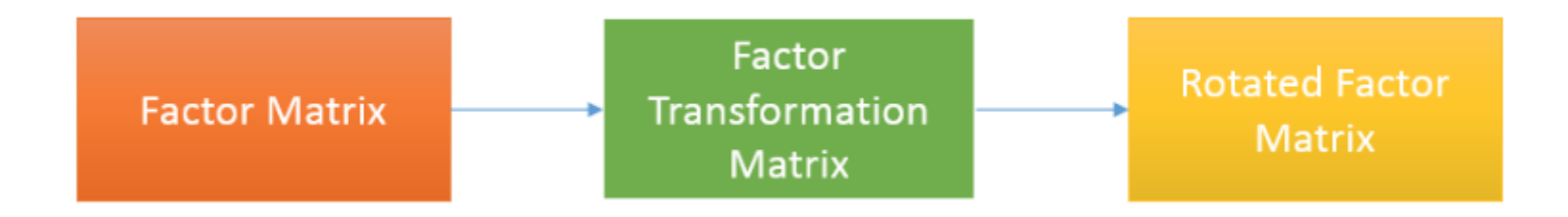

#### **Factor Transformation**

The factor transformation matrix turns the regular factor matrix into the rotated factor matrix

#### **Matrix**

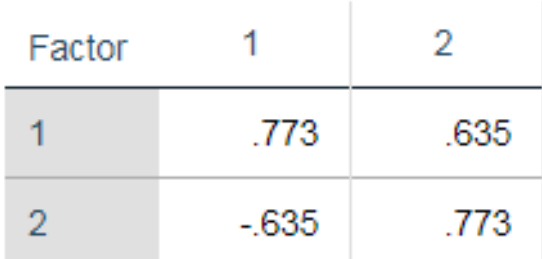

Extraction Method: Principal Axis Factoring. Rotation Method: Varimax with Kaiser

Normalization.

The amount of rotation is the angle of rotation

## **Factor Loading Plot**

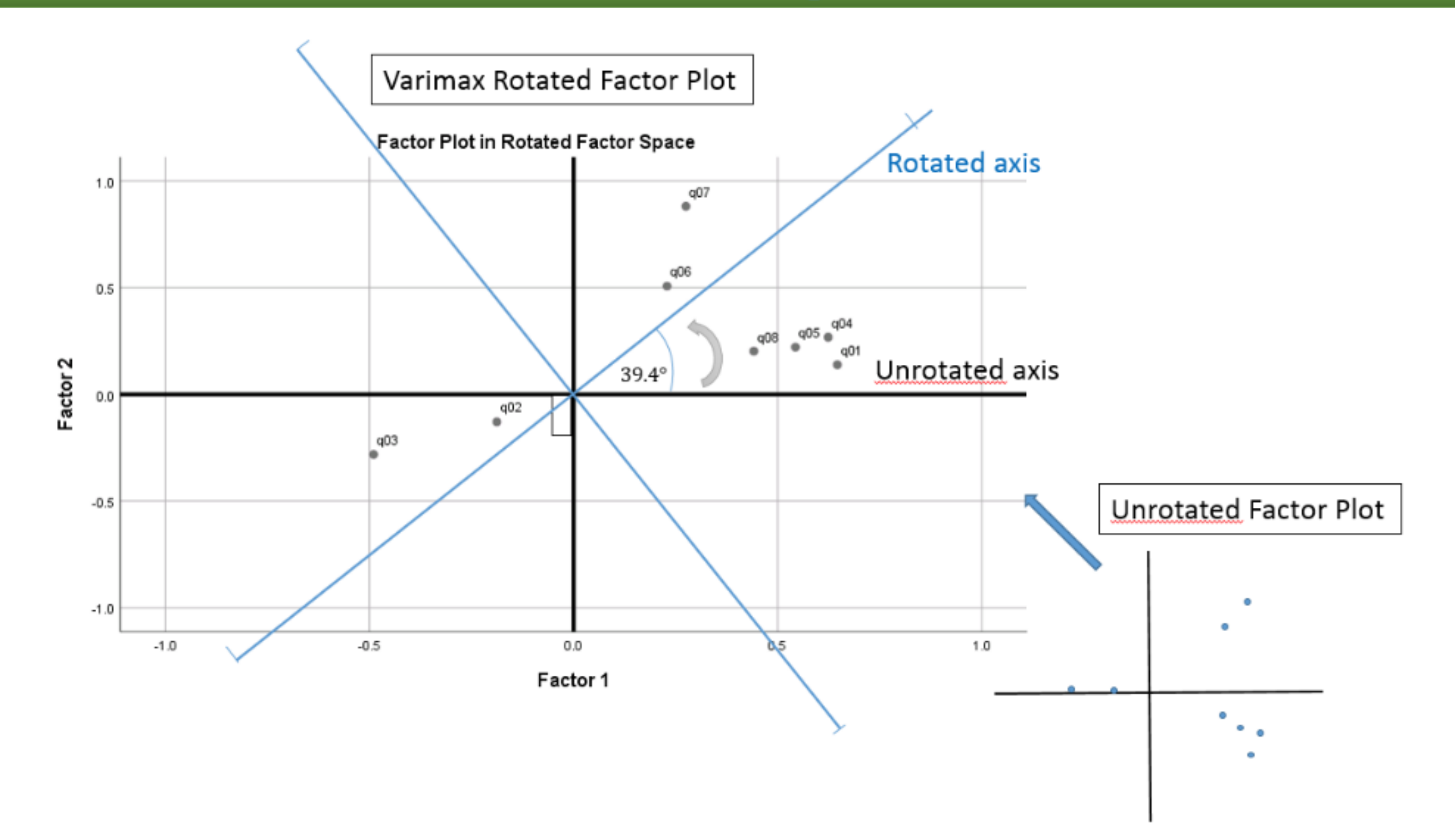

### **Rotated Factor Matrix (2-factor PAF Varimax)**

#### **Factor Matrix<sup>a</sup>**

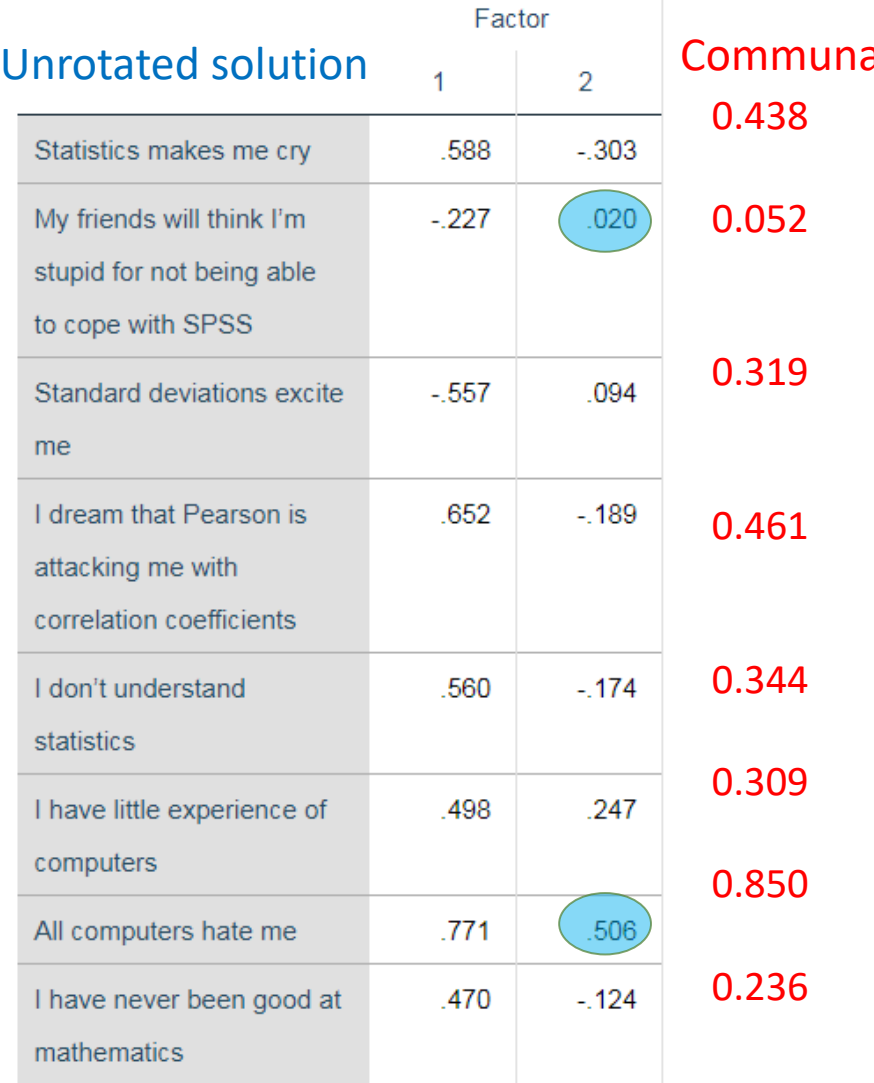

Extraction Method: Principal Axis Factoring.

a. 2 factors extracted. 79 iterations required.

#### **Rotated Factor Matrix<sup>a</sup>**

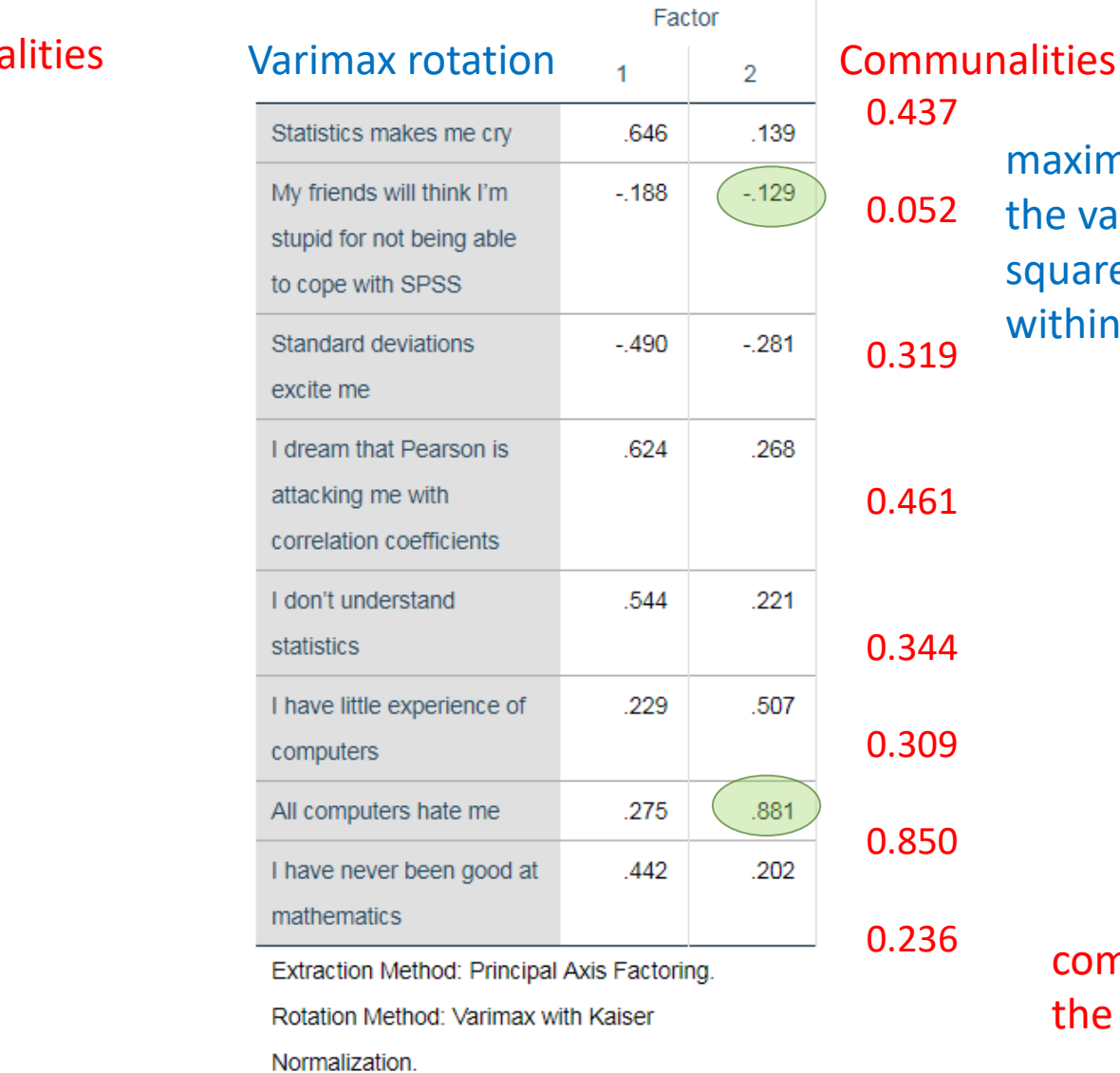

#### 0.437

maximizes sum of the variance of squared loadings within each factor 0.052 0.319

#### 0.461

# 0.309

0.344

0.850

0.236 communalities are the same

a. Rotation converged in 3 iterations.

### **Comparing path diagrams**

Unrotated Solution Varimax SolutionItem1 0.59 Item2  $-0.23$ **SPSS** Anxiety Item3 Item4  $-0.19$ Item<sub>5</sub> **Tech** Anxiety Item6  $/0.51$ Item7 6.47  $-0.12$ Item8 Note: only selected loadings shown

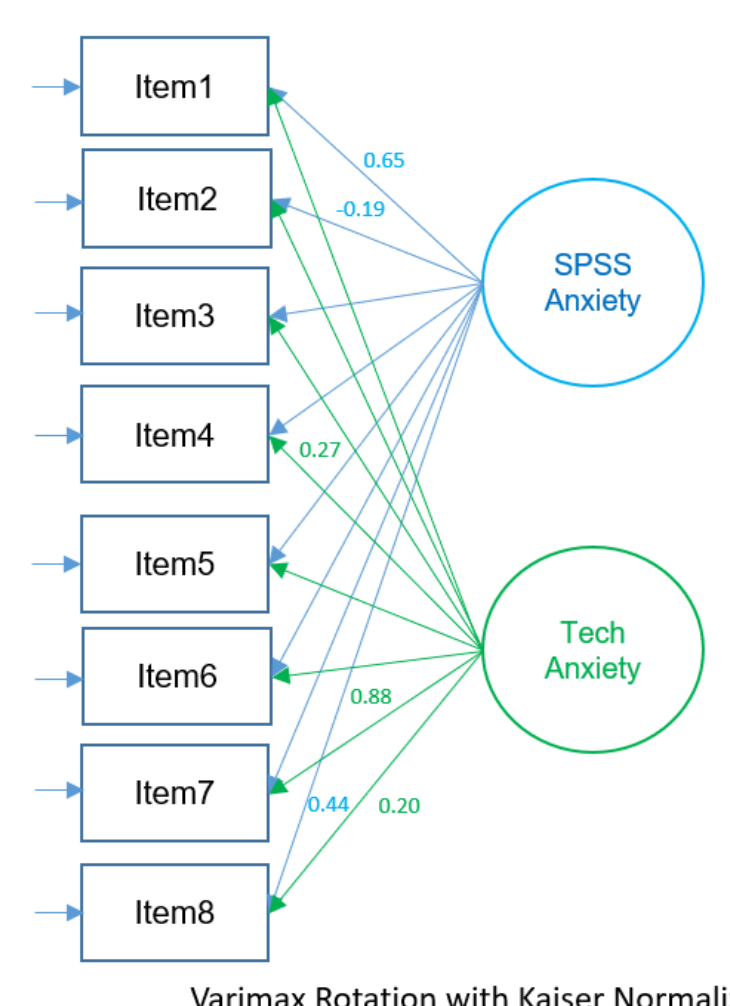

Varimax Rotation with Kaiser Normalization Note: only selected loadings shown

Higher absolute loadings in Varimax solution for Tech Anxiety

### **Total Variance Explained (2-factor PAF Varimax)**

True or False: Rotation changes how the variances are distributed but not the total communality

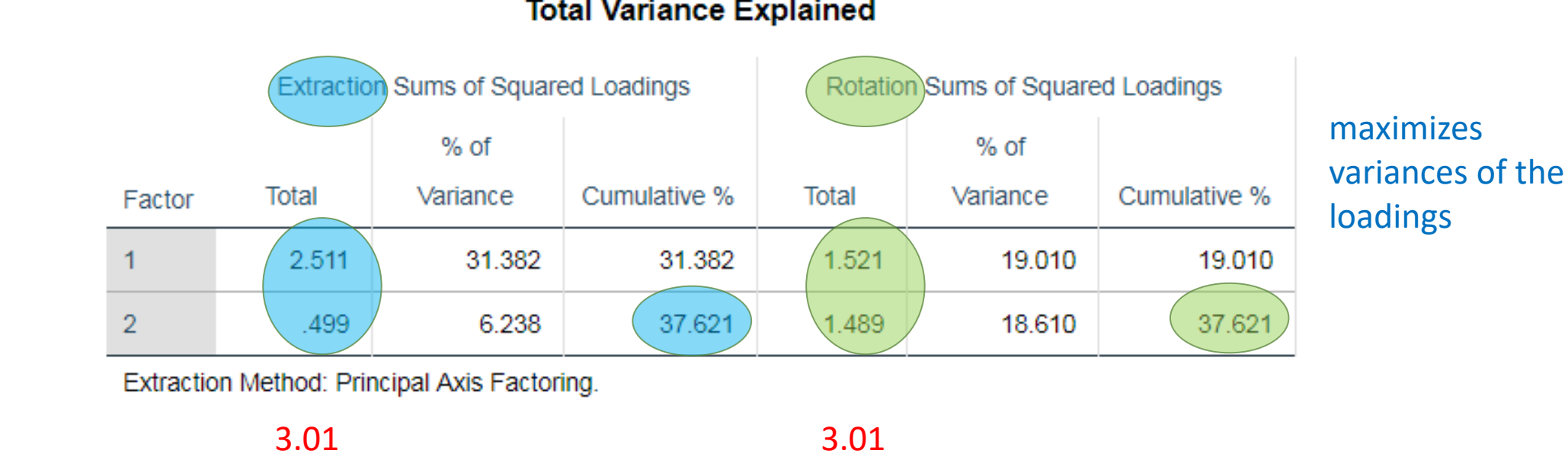

**Total Variance Explained** 

Even though the distribution of the variance is different the total sum of squared loadings is the same

Answer: T

#### Varimax vs. Quartimax

Quartimax: maximizes the squared loadings so that each item loads most strongly onto a single factor. Good for generating a single factor.

#### **Total Variance Explained**

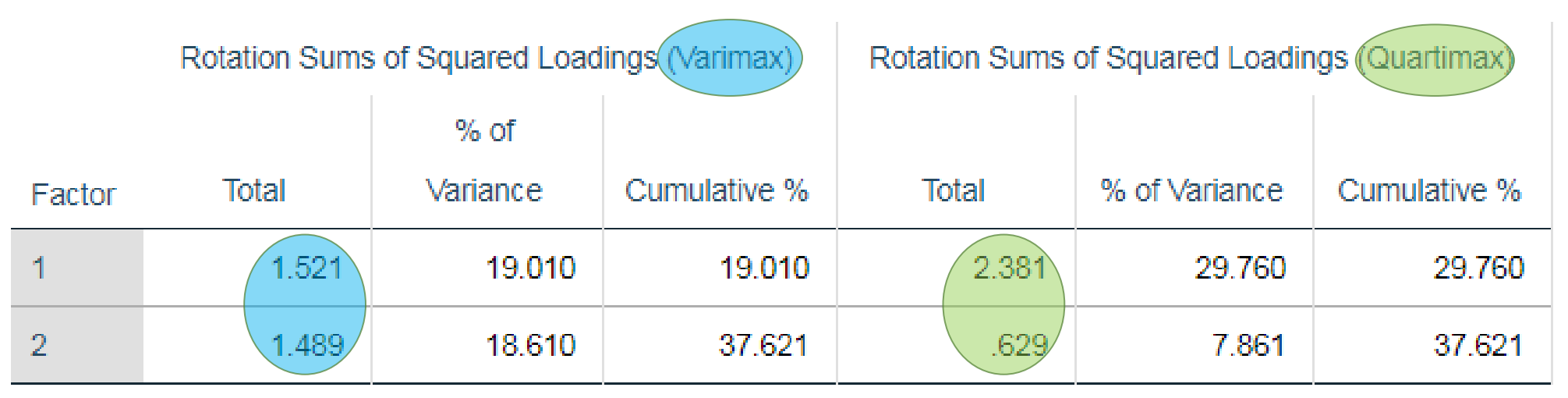

Extraction Method: Principal Axis Factoring.

Varimax: good for distributing among more than one factor

The difference between Quartimax and unrotated solution is that maximum variance can be in a factor that is not the first

## **Oblique Rotation**

#### • **factor pattern matrix**

- partial standardized regression coefficients of each item with a particular factor
	- Think (P) artial = Pattern

#### • **factor structure matrix**

- simple zero order correlations of each item with a particular factor
	- Think (S)imple = Structure

#### • **factor correlation matrix**

• matrix of intercorrelations among factors

## **Running a two-factor solution (PAF) with Quartimin**

When Delta =  $0 \rightarrow$ Direct Quartimin

Larger delta increases correlation among factors

Negative delta increases makes factors more orthogonal

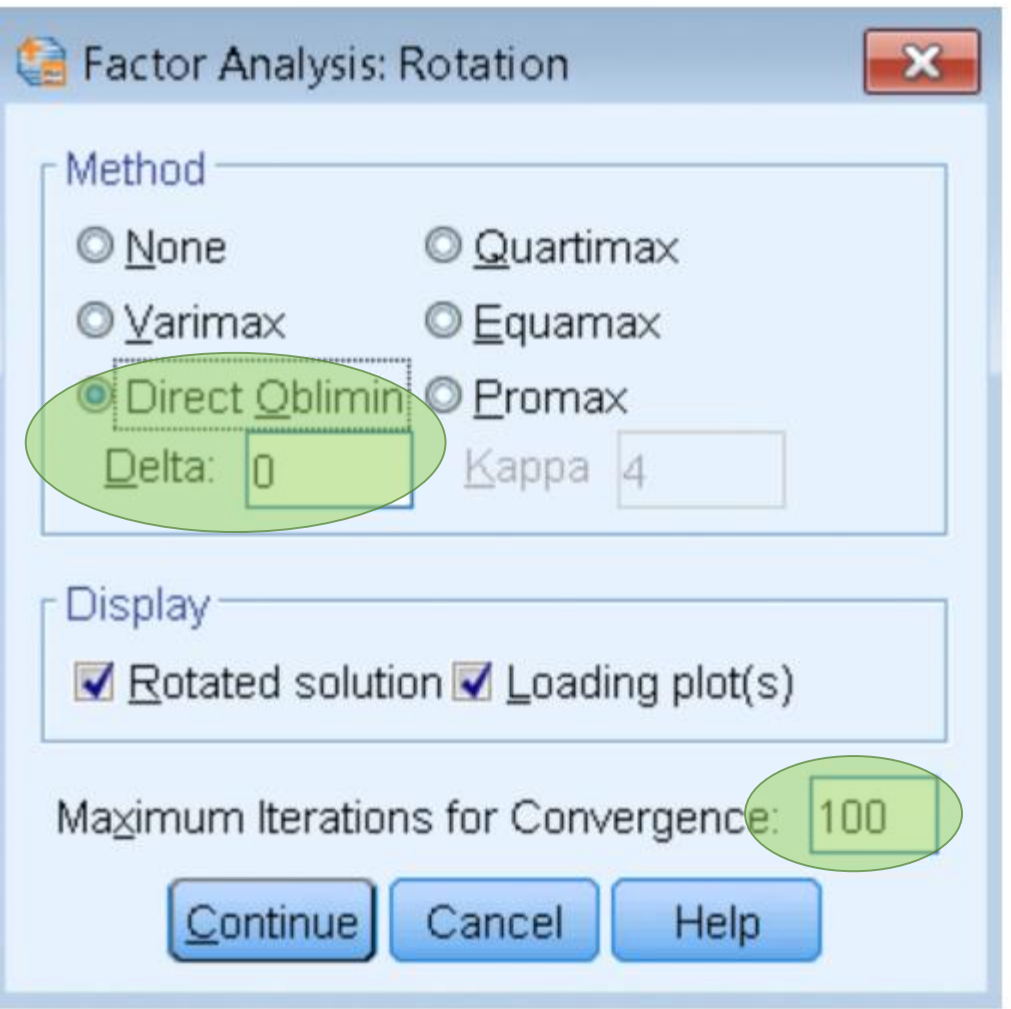

Oblique rotation means the factors are correlated

### **Quick Check 7**

1. When selecting Direct Oblimin, delta = 0 is actually Direct Quartimin. (Single Choice)

Answer 1: T

Answer 2: F

2. Smaller delta values will increase the correlations among factors. (Single Choice)

Answer 1: T

Answer 2: F

### **Factor plot of Direct Quartimin Rotation**

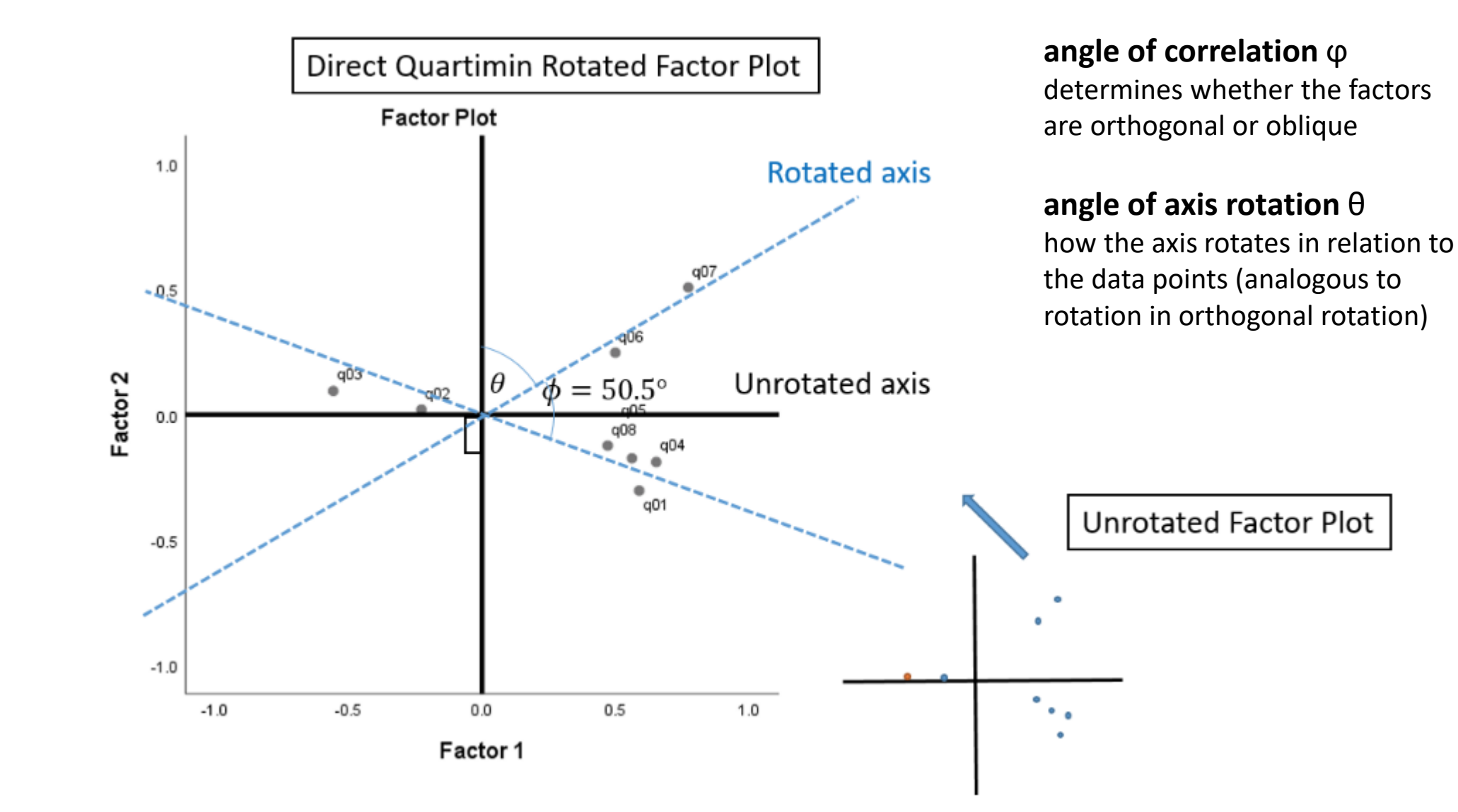

### **Factor Correlation Matrix (2-factor PAF Quartimin)**

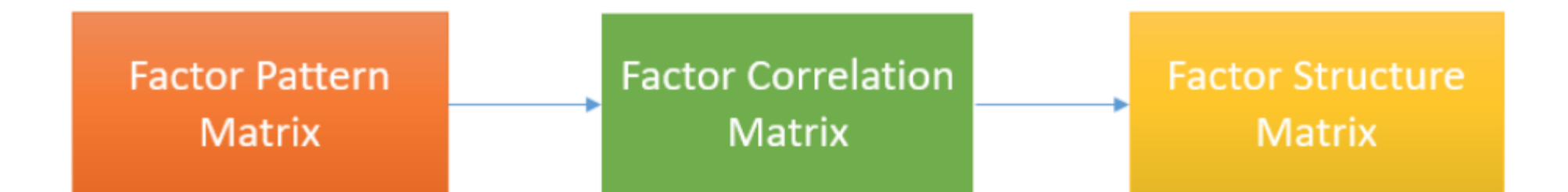

#### **Factor Correlation**

The more correlated the factors, the greater the difference between pattern and structure matrix

#### **Matrix**

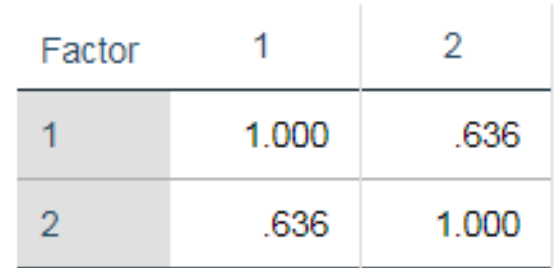

**Extraction Method: Principal** 

Axis Factoring. Rotation

Method: Oblimin with Kaiser

Normalization.

If the factors are orthogonal, the correlations between them would be zero, then the factor pattern matrix would EQUAL the factor structure matrix.

#### Structure & Pattern Matrix (2-factor PAF Direct Quartimin)

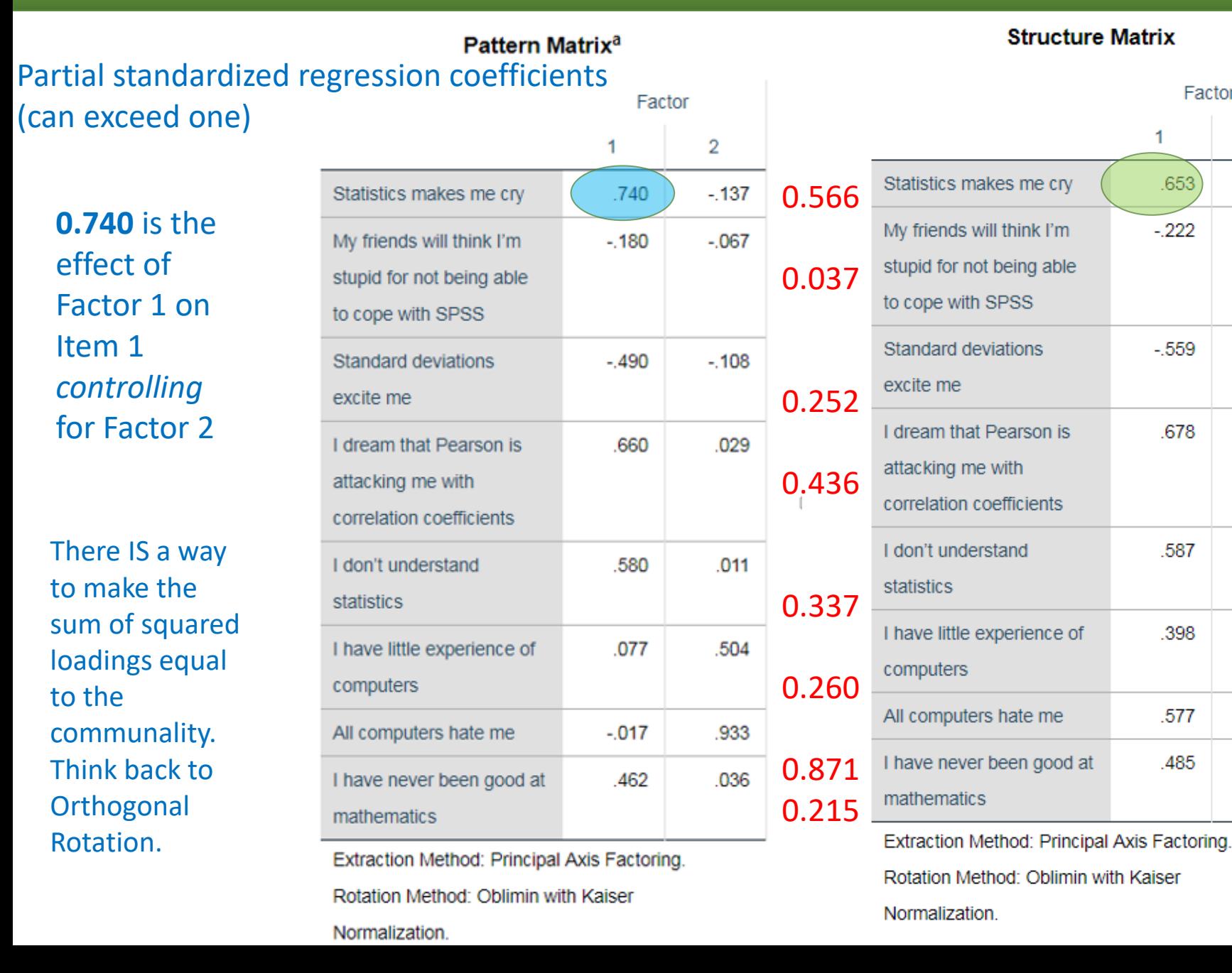

Simple zero order correlations (can't exceed one)

0.537

Factor

 $.653$ 

 $-222$ 

 $-559$ 

.678

.587

398

.577

.485

 $\overline{2}$ 

.333

 $-181$ 

 $-.420$ 

.449

.380

.553

.923

.330

0.082

0.489

0.661

0.489

0.464

1.185

0.344

**0.653** is the simple correlation of Factor 1 on Item 1

Note that the sum of squared loadings do NOT match communalities

Communalities

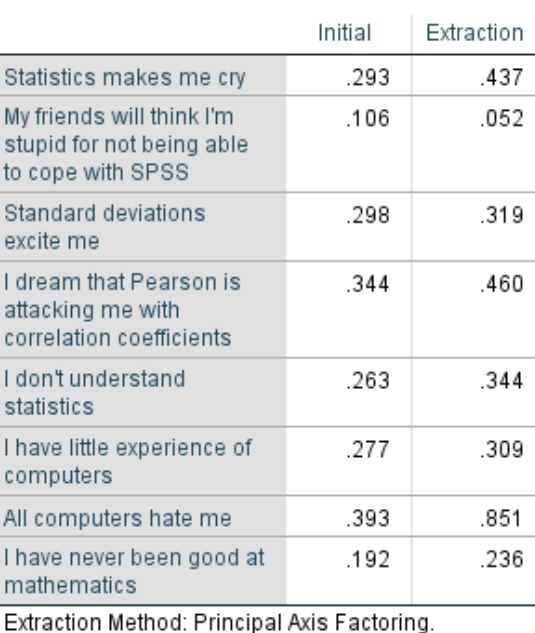

## **Total Variance Explained (2-factor PAF Quartimin)**

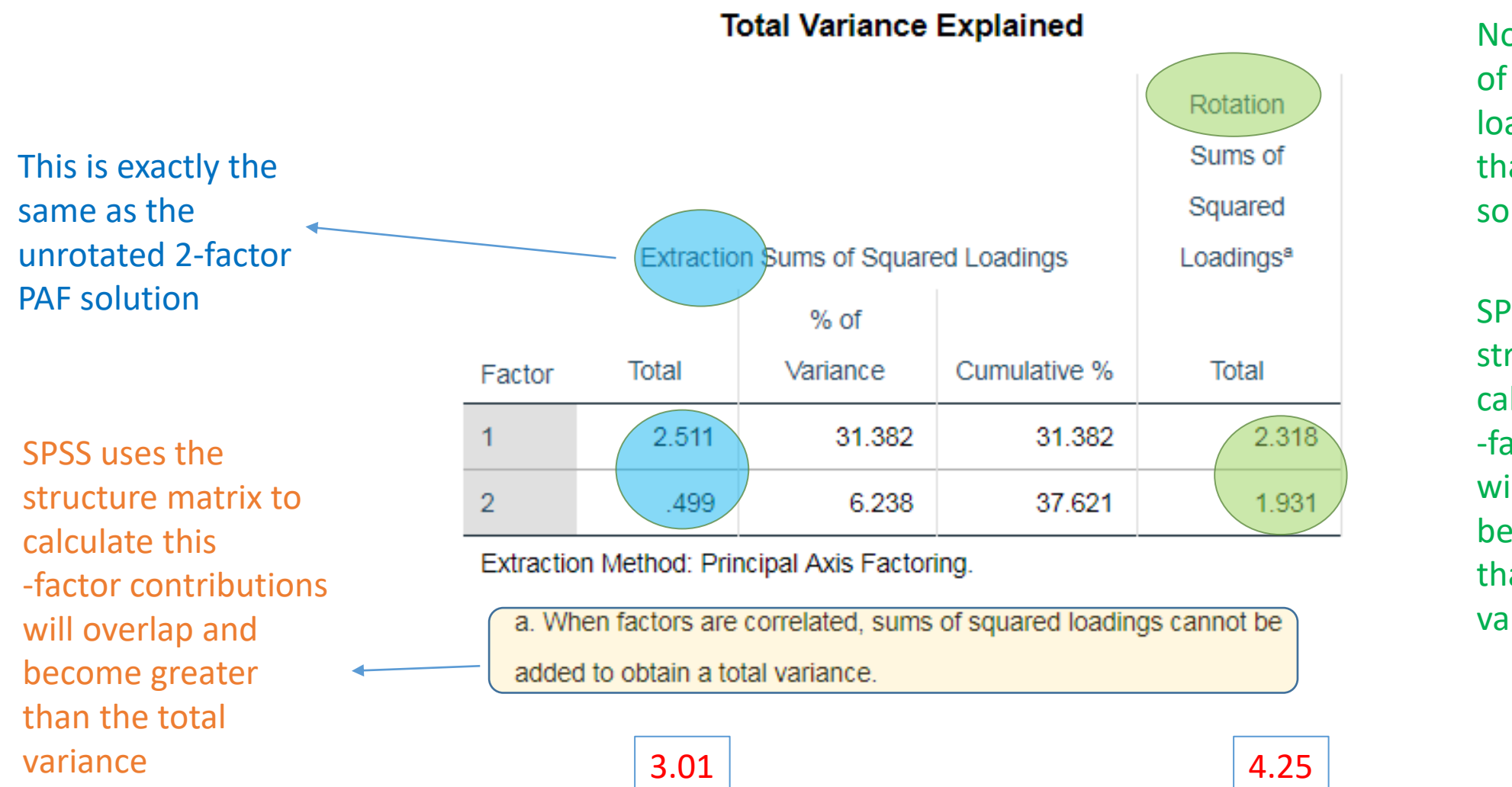

Note: now the sum of the squared loadings is HIGHER than the unrotated solution

SPSS uses the structure matrix to calculate this -factor contributions will overlap and become greater than the total variance

### **Comparing Pattern to Structure Matrix**

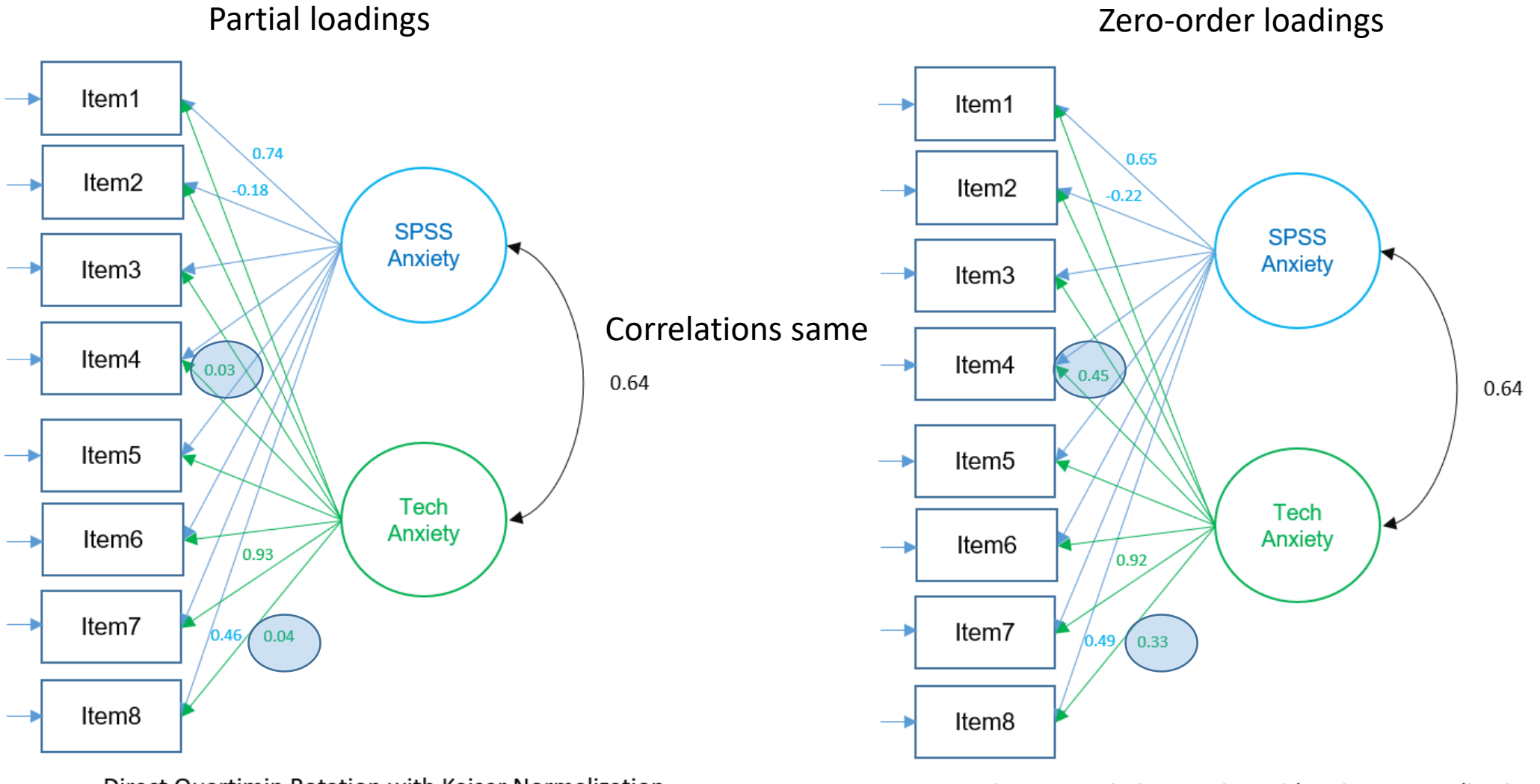

Direct Quartimin Rotation with Kaiser Normalization Pattern Matrix (only selected loadings shown)

Direct Quartimin Rotation with Kaiser Normalization **Structure Matrix (only selected loadings shown)** 

Lower absolute loadings of Items 4,8 onto Tech Anxiety for Pattern Matrix

### Interpreting loadings (2-factor PAF Quartimin)

Factor

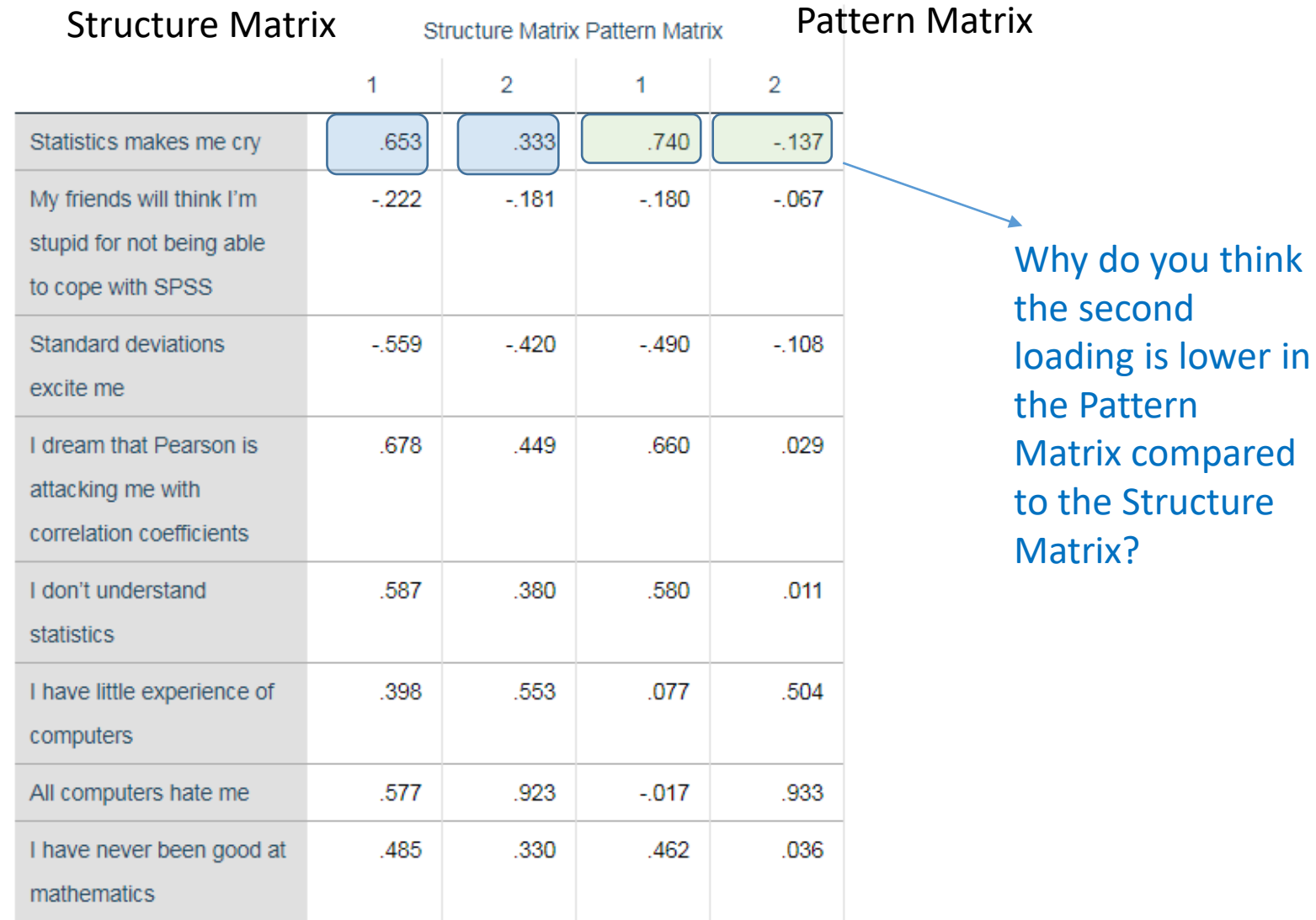

Extraction Method: Principal Axis Factoring. Rotation Method: Oblimin with

Kaiser Normalization.

### **Factor or Pattern Matrix?**

- There is no consensus about which one to use in the literature
- Hair et al. (1995)
	- Better to interpret the **pattern** matrix because it gives the unique contribution of the factor on a particular item
- Pett et al. (2003)
	- Structure matrix should be used for interpretation
	- Pattern matrix for obtaining factor scores
- My belief: I agree with Hair

Hair, J. F. J., Anderson, R. E., Tatham, R. L., & Black, W. C. (1995). Multivariate data analysis . Saddle River. Pett, M. A., Lackey, N. R., & Sullivan, J. J. (2003). *Making sense of factor analysis: The use of factor analysis for instrument development in health care research*. Sage.

### **Quick Check 8**

1. In oblique rotation, an element of a factor pattern matrix is the unique contribution of the factor to the item whereas an element in the factor structure matrix is the non-unique contribution to the factor to an item. (Single Choice)

Answer 1: T

Answer 2: F

2. In the Total Variance Explained table, the Rotation Sum of Squared Loadings represent the unique contribution of each factor to total common variance. (Single Choice) Factor Analysis: Rotation

Answer 1: T

Answer 2: F

3. If the factors are orthogonal, then the Pattern Matrix equals the Structure Matrix (Single Choice)

Answer 1: T

Answer 2: F

4. Varimax, Quartimax and Equamax are three types of orthogonal rotation and Direct Oblimin, Direct Quartimin and Promax are three types of oblique rotations. (Single Choice)

Answer 1: T

Answer 2: F

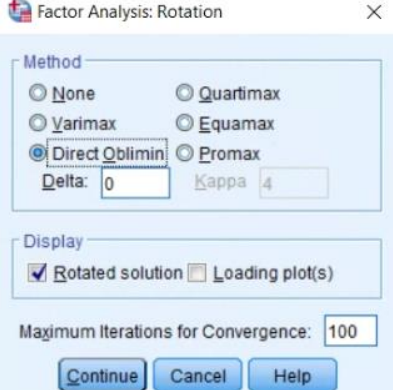

## **Generating Factor Scores**

- Regression
- Bartlett
- Anderson-Rubin

## **Generating factor scores (Quartimin, Reg Method)**

Analyze – Dimension Reduction – Factor – Factor Scores

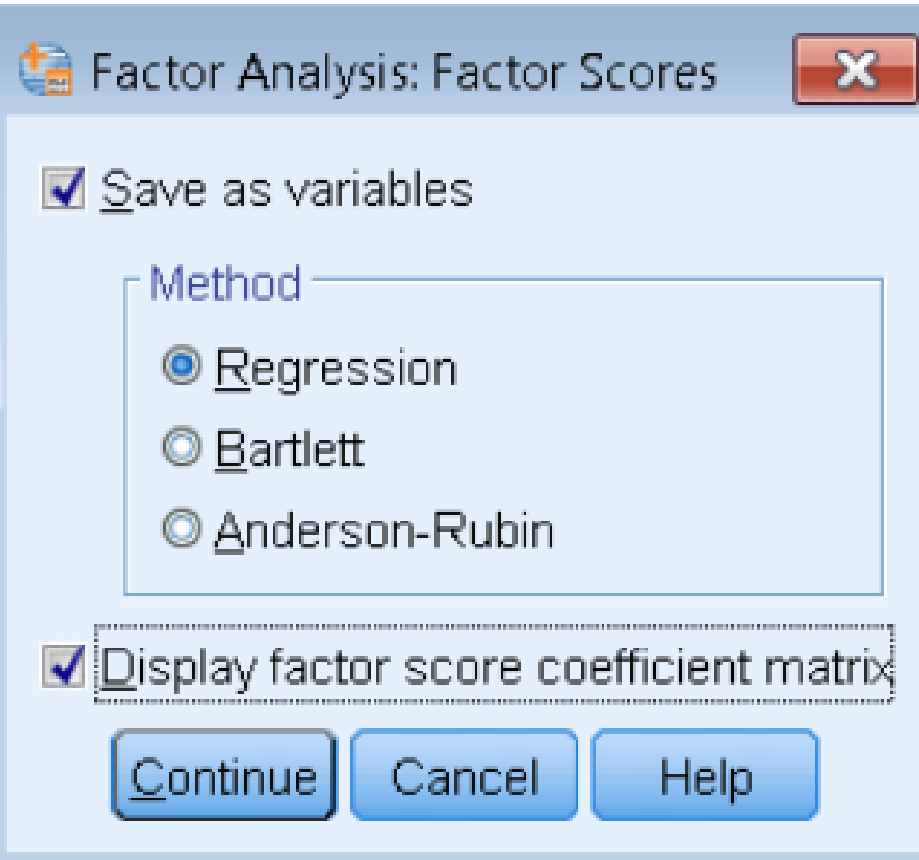

#### What it looks like in SPSS Data View

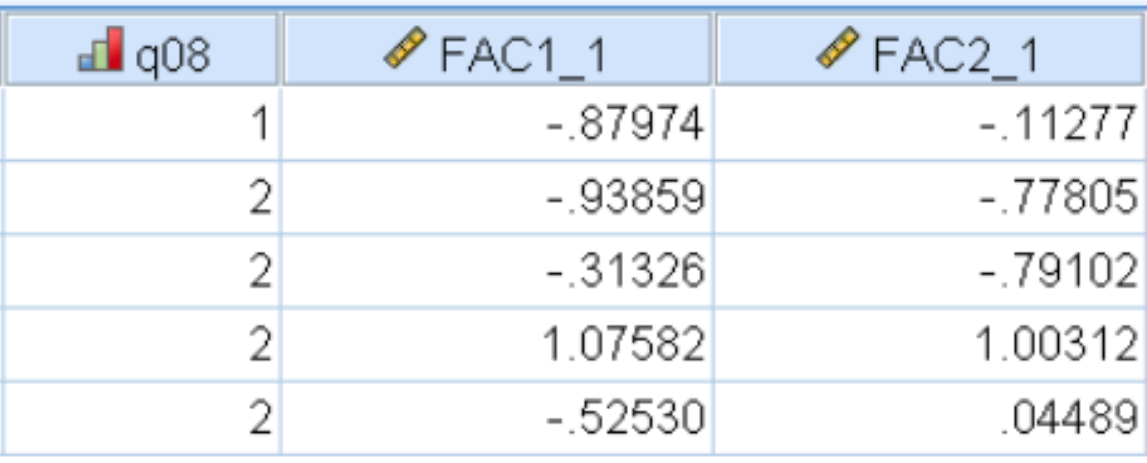

### **Factor Score Coefficient Matrix (Direct Quartimin)**

**Factor Score Coefficient Matrix** 

This is how the factor scores are generated

SPSS takes the standardized scores for each item Then multiply each score

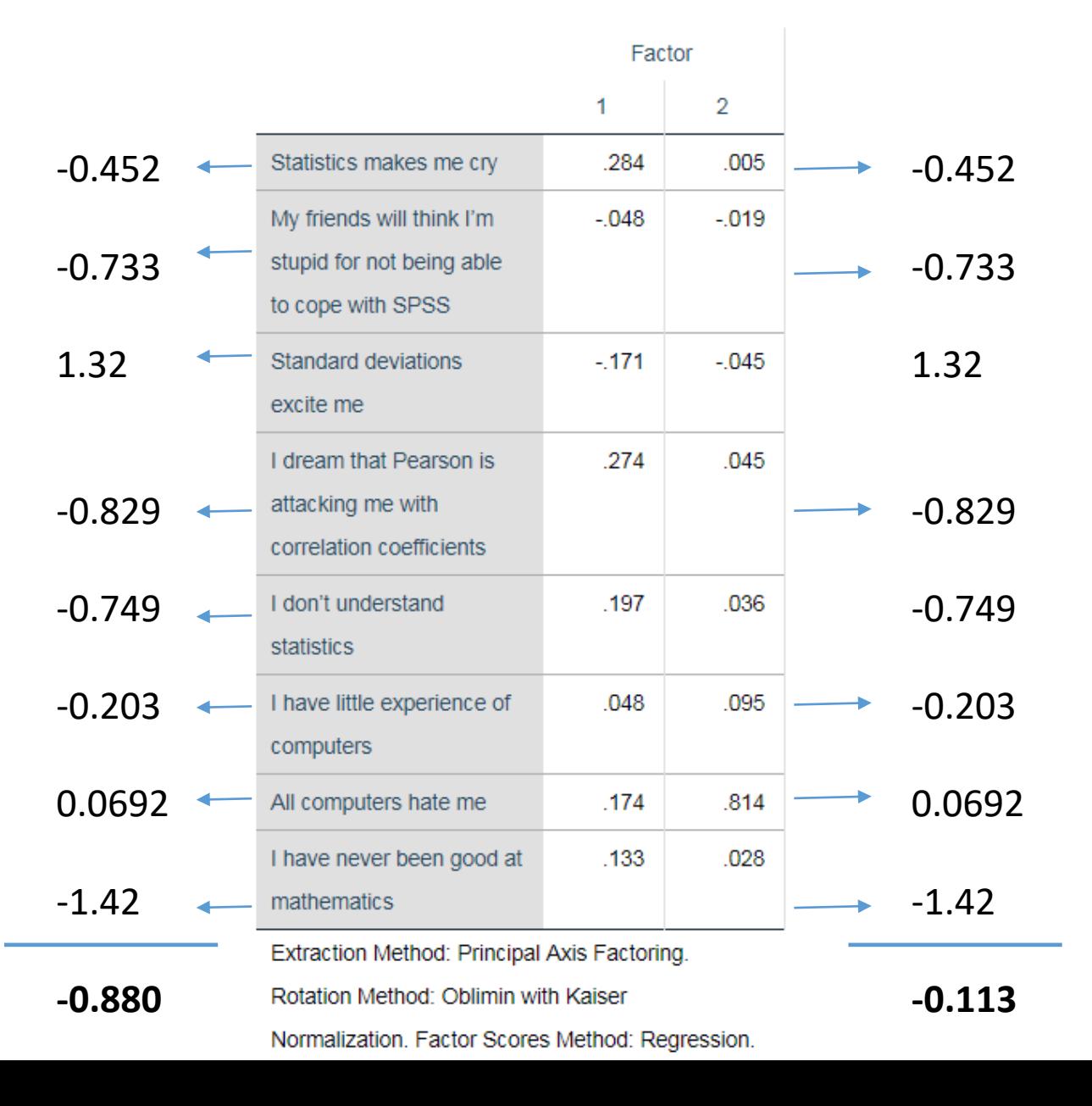

### **Factor Score Covariance (Direct Quartimin)**

#### **Factor Score**

#### **Covariance Matrix**

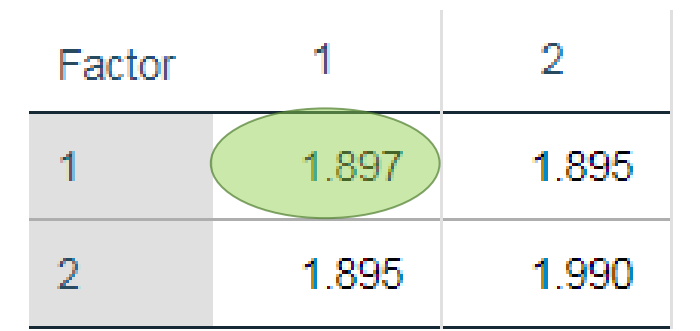

**Extraction Method: Principal** Axis Factoring. Rotation Method: Oblimin with Kaiser Normalization. Factor Scores Method: Regression.

Covariance matrix of the **true** factor scores Covariance matrix of the **estimated** factor scores

#### Correlations

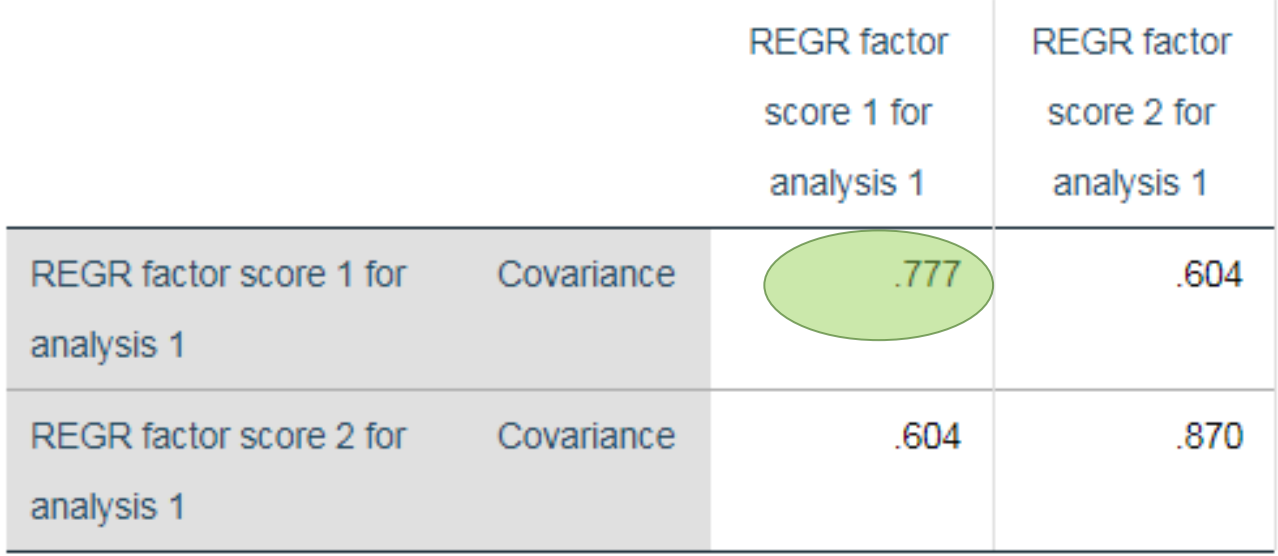

Notice that for Direct Quartimin, the raw covariances do not match Regression method has factor score mean of zero, and variance equal to the squared multiple correlation of estimated and true factor scores

### **Factor Score Covariance (Varimax)**

#### **Factor Score**

#### **Covariance Matrix**

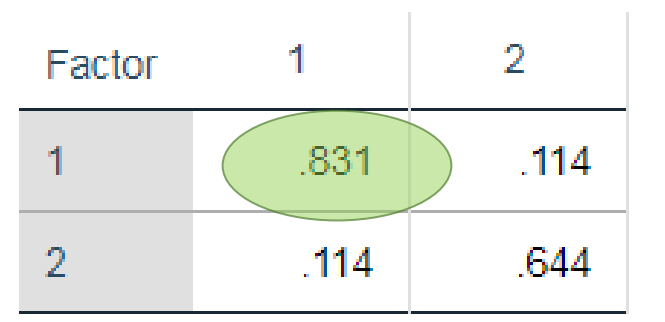

**Extraction Method: Principal** 

Axis Factoring.

Rotation Method: Varimax

without Kaiser Normalization.

**Factor Scores Method:** 

Regression.

#### **Correlations**

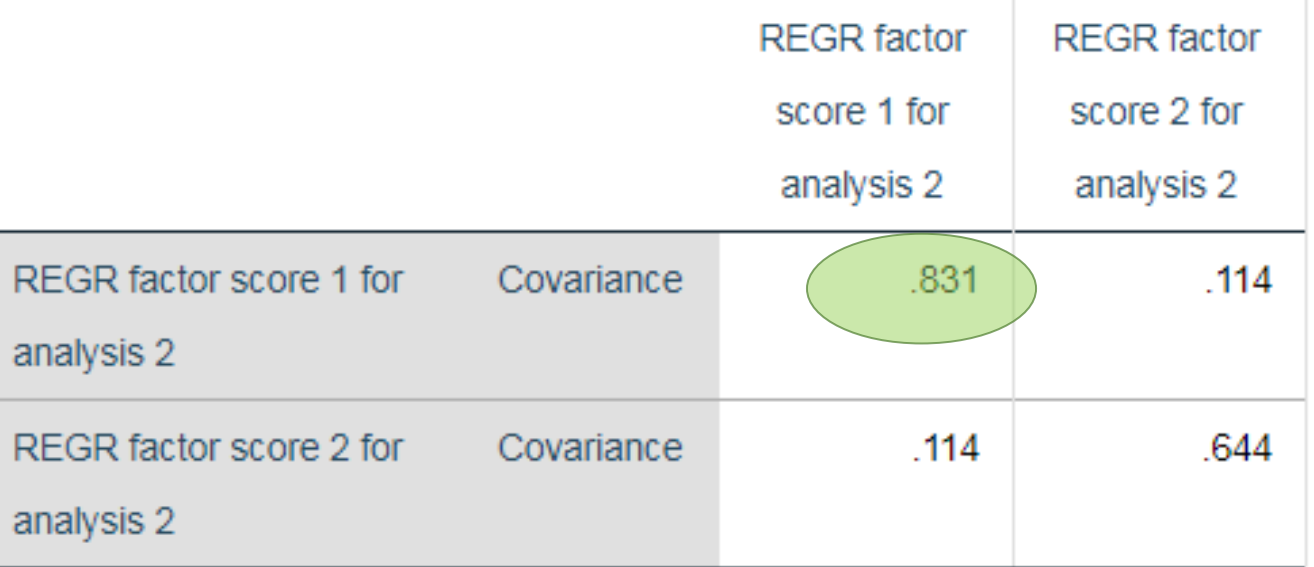

Notice that for Direct Quartimin, the raw correlations do match (property of **Regression method)** 

However, note that the factor scores are still correlated even though we did Varimax

## **Comparing score methods**

- 1. Regression Method
	- Variance equals the square multiple correlation between factors and variables
	- Maximizes correlation between estimated and true factor scores but can be **biased**
- 2. Bartlett
	- Factor scores highly correlate with own true factor and not with others
	- **Unbiased** estimate of true factor scores
- 3. Anderson-Rubin
	- Estimated factor scores become uncorrelated with other true factors and uncorrelated with other estimated factor scores
	- **Biased** especially if factors are actually correlated, not for oblique rotations

### **Correlations between estimated factors**

#### Correlations

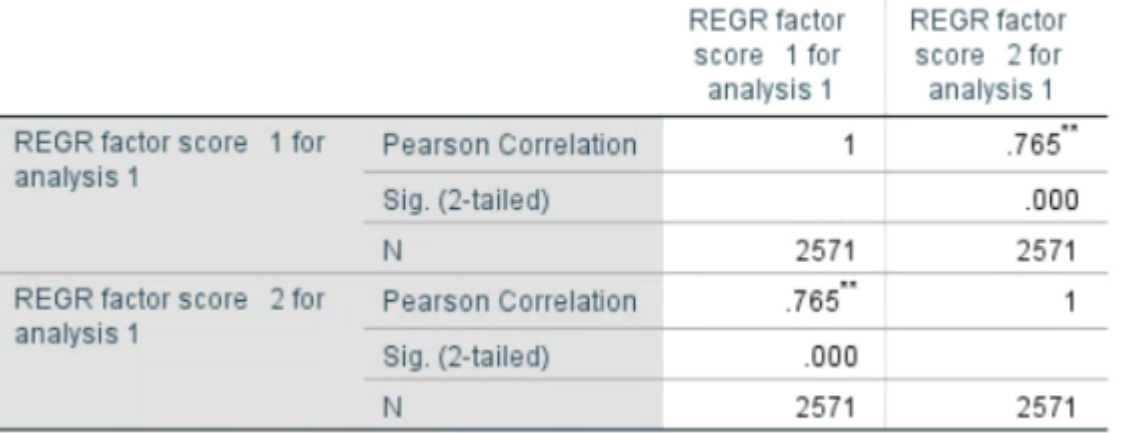

\*\*. Correlation is significant at the 0.01 level (2-tailed).

#### **Correlations**

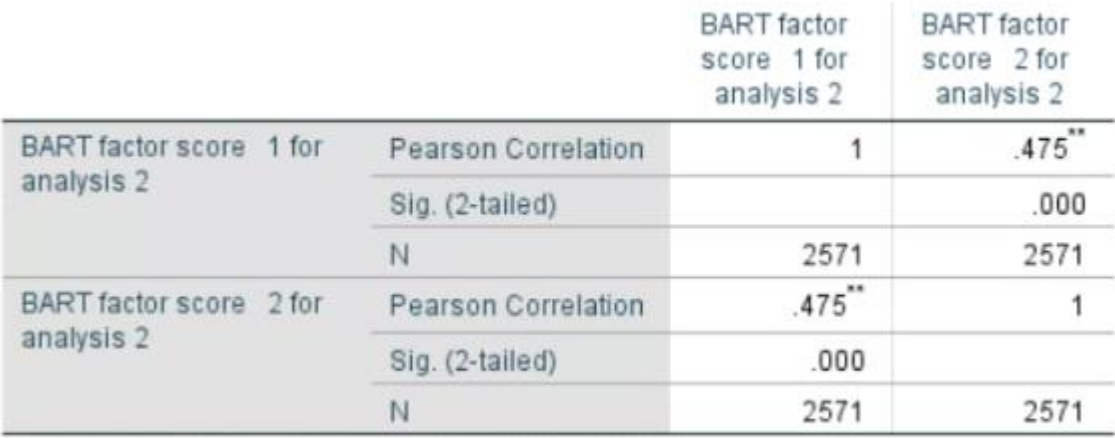

\*\*. Correlation is significant at the 0.01 level (2-tailed).

#### **Correlations** A-R factor A-R factor score 1 for score 2 for analysis 3 analysis 3 A-R factor score 1 for Pearson Correlation  $.000.$ 1 analysis 3 1.000 Sig. (2-tailed)  $\mathbb{N}$ 2571 2571 A-R factor score 2 for Pearson Correlation  $.000$ analysis 3 Sig. (2-tailed) 1.000  ${\mathsf N}$ 2571 2571

#### Direct Quartimin

### **Quick Check 9**

1. If you want the highest correlation of the factor score with the corresponding factor (i.e., highest validity), choose the regression method. (Single Choice)

Answer 1: T

Answer 2: F

2. Bartlett scores are unbiased whereas Regression and Anderson-Rubin scores are biased. (Single Choice)

Answer 1: T

Answer 2: F

3. Anderson-Rubin is appropriate for orthogonal but not for oblique rotation because factor scores will be uncorrelated with other factor scores. (Single Choice)

Answer 1: T

Answer 2: F